### РЕФЕРАТ

Пояснювальна записка містить 73 с., 30 рис., 24 таблиць, 17 джерел.

У даній роботі створено пристрій управління двигуном (кроковим) на основі модулю MEMS (Micro-Electro-Mechanical System – мікроелектромеханічна система). У ході роботи було розроблено проектний розрахунок параметрів і розробка конструкції друкованого вузла блоку пристрою, та створено програмне забезпечення.

Основні конструктивні і техніко-експлуатаційні показники: розміри друкованого вузла 99 × 69.8 × 10.5 мм, середнє напрацювання на відмову 10706,7 годин.

Ключові слова: MEMS-МОДУЛЬ, МІКРОКОНТРОЛЛЕР, КРОКОВИЙ ДВИГУН, ПЛАТА ДРУКОВАНА, ТЕПЛОВИЙ РОЗРАХУНОК, НАДІЙНІСТЬ, РОЗРОБКА.

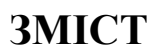

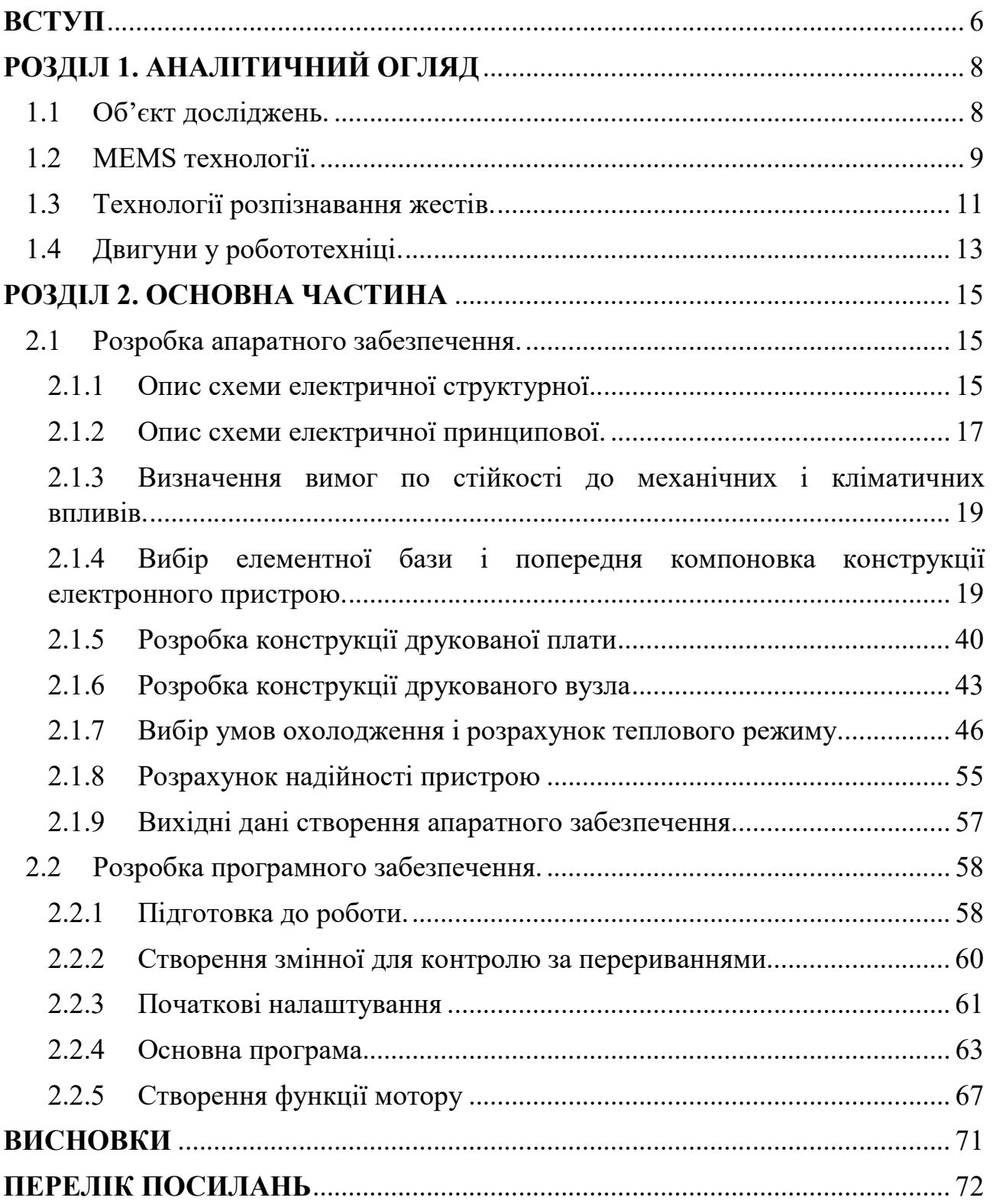

### ВСТУП

Актуальність досліджень. На сьогоднішній час кроковий двигун є одним з основних різновидів приводів для різноманітних органів управління технічних систем, починаючи від побутових пристроїв механічних переміщень і до складних технологічних агрегатів: технічних маніпуляторів, верстатів з числовим програмним управлінням тощо. Від якості управління цими двигунами значно залежить і якість виконання функцій переміщення усього складного технічного комплексу [14, 15].

Що стосується режимів управління кроковим двигуном, в останні роки був досягнутий значний успіх. Режими роботи крокових двигунів отримали широкий розвиток: кроковий, напівкроковий, мікрокроковий. Значних успіхів було також досягнуто в розробці елементної бази для побудови систем управління кроковим двигуном. На сьогоднішній день існує досить широкий спектр спеціалізованих драйверів крокових двигунів, а також мікроконтролерів, які дозволяють реалізувати будь-який необхідний режим управління кроковим двигуном. Однак способи формування команд для управління кроковими двигунами недостатньо широкі і засновані головним чином на використанні програми послідовності, прив'язаною до певних тимчасових інтервалах (наприклад, управління рухом робочого інструмента для верстатів з числовим програмним управлінням).

Слід зазначити, що в останні роки людино-машинні інтерфейси, технології віртуальної або доповненої реальності розвиваються досить інтенсивно, а тому трансформація кінематичних рухів людини в відповідні руху виконавчих механізмів технічної системи вельми актуальна. Розробка широкого спектру таких інтерфейсів створить ефективну основу для інтеграції людини безпосередньо в управління різними технічними комплексами і системами. Самим важливим аспектом та перевагою є те що людина може знаходитися на відстані від двигуна.

Основними функціональними особливостями системи управління є:

управління двигуном на відстані;

управління двигуном завдяки кінетичній силі.

Потрібно також додати, що така система має дуже багатий потенціал для розвитку. У даний час система є прив'язана відстанню дроту як крокового двигуна, так і MEMS-модулю до мікроконтролера. Така проблема може бути усунена завдяки бездротовому зв'язку, наприклад завдяки Bluetooth- або WiFiмодулю. Але зараз ці можливі поліпшення було б важко та затратно реалізувати, тому зосередимося на тому що є.

Об'єкт досліджень: Комп'ютерна система управління кроковим двигуном на основі MEMS-маніпулятора.

Предмет досліджень: Способи побудови систем керування об'єктами, завдяки двигунам керованими кінетичною силою на відстані.

Завдання дослідження: Розробка комп'ютерної системи управління кроковим двигуном на основі MEMS-маніпулятора який перетворює кінетичну силу в механічну.

Методи дослідження: Системний аналіз, розрахунок показників температури та надійності, програмування об'єктно-орієнтоване.

Практичне значення отриманих результатів: Результати, які ми отримали в ході роботи, можна використовувати в різних областях застосування, таких як:

- сфера розваг;
- медицина;
- наукова сфера;
- установи освіти (школи, технікуми, вузи);
- промислові підприємства;
- VR-технології;
- зони під охороною.

# РОЗДІЛ 1. АНАЛІТИЧНИЙ ОГЛЯД

### 1.1 Об'єкт досліджень.

Основною задачею дослідження є розробка універсального людиномашинного інтерфейсу перетворення кінематичних переміщень людини до відповідної послідовності команд кроковому двигуну на кутове обертання. Апаратна реалізація людино-машинного інтерфейсу полягає у розробці пристрою маніпулятору для формування команд кроковому двигуну у відповідності з кінематичними рухами людини.

Комп'ютерна система управління кроковим двигуном являє собою комплекс програмного та апаратного забезпечення та використовується для організації систем контролю доступу для об'єктів різного розміру та складності. Система дозволяє реалізувати контроль доступу для малих (однієї чи більше точок управління) та великих розподілених об'єктів (включаючи промислові об'єкти) без обмеження кількості контрольних точок.

В основі пристрою маніпулятора покладено використання мікроелектромеханічної системи (MEMS – Micro-Electro-Mechanical System), яка здійснює перетворення рухів людини у відповідні електричні сигнали. Принцип роботи MEMS-маніпулятора проілюстрований на рисунку 1.

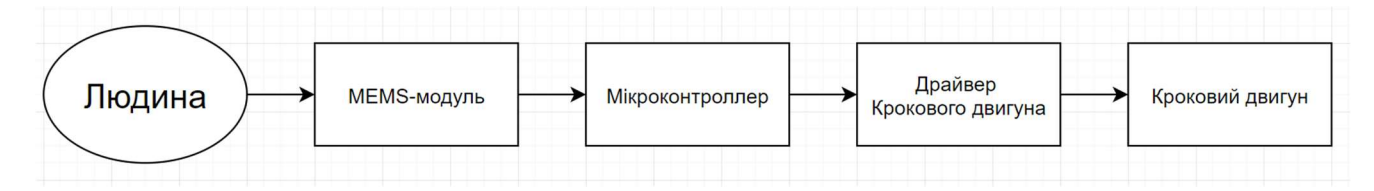

Рисунок 1.1 – Структурна схема системи управління кроковим двигуном на основі MEMS-маніпулятора

Такий прилад має дуже широку область застосувань завдяки своїй практичності. Його можна використовувати як для особистого користування, наприклад, у виробництві іграшок і роботів, так і у комерційних цілях, як прилад контролю у різноманітних механізмах.

Недоліки пристрою:

- обмежений час роботи від батареї;
- при неправильному керуванні з'являється механічний резонанс;
- складнощі при роботі з дуже високими швидкостями;
- споживання електроенергії не зменшується навіть без навантаження.

### 1.2 MEMS технології.

Термін MEMS відноситься до технології, яка дозволила мініатюризувати механічні структури і інтегрувати їх в електронні схеми. В результаті цього утворилися пристрої, які було б правильніше назвати «системами», оскільки в них механічні компоненти та електричні елементи працюють спільно і вирішують спільні завдання.

Таким чином, MEMS - це мікроелектрична і мікромеханічна система. Механічні компоненти й системи зазвичай вважаються менш технологічними в порівнянні з електричними рішеннями, але це не означає, що механічна база завжди низькотехнологічна. Механічні реле, наприклад, набагато старше транзисторних збірок, які виконують ідентичний функціонал, однак реле до сих пір широко застосовуються.

Тим не менше, більшість механічних пристроїв дуже габаритні порівняно з електронними. І навіть в тих випадках, коли механічний компонент є більш простим і ефективним рішенням, найчастіше він буде замінений на електронний унаслідок економії простору друкованої плати і мінімізації габаритних розмірів.

MEMS технологія представляє концептуально нове рішення цієї дилеми: якщо модифікувати механічні компоненти таким чином, що вони стануть не тільки мініатюрними, але й процес їх виготовлення буде повністю ідентичним виробничому процесу виготовлення мікросхем, та вийде компонент, який об'єднує в собі переваги шпалери технологій.

Мініатюрна MEMS структура проводиться методом фізичної модифікації кремнію (або іншого матеріалу підкладки). Потім такі структури об'єднуються з мікросхемою і вся електромеханічна система корпусіруется, представляючи собою єдиної пристрій.

MEMS пристрої можуть складатися з мікромашин структур, мікродатчиків, мікроелектронних схем і мікроактуаторов. Всі вони інтегровані на одному кристалі. Датчики пристроїв дозволяють визначити термічні, механічні, магнітні, електромагнітні або хімічні зміни, які можуть бути перетворені електричною схемою в певний сигнал, а актуатори забезпечують фізичні зміни, а не просто вимірюють їх.

MEMS технологія може бути інтегрована в найрізноманітніші електронні компоненти. Застосування цієї технології виправдано, якщо на перше місце поставлені простота реалізації або продуктивність.

Сьогодні MEMS компоненти зустрічаються в чотирьох товарних групах:

- аудіо компоненти
- латчики
- ключі
- генератори сигналів

Для створюваної системи обрано MEMS з категорії датчики. Саме у цій категорії знаходится компонент, що має функцію відстеження місцезнаходження у просторі, модуль з акселерометром та гіроскопом, відтворений у мініатюрі. Робота кожного полягає в наступному: 1) Акселерометр MEMS вимірює прискорення, вимірюючи зміну ємності. Він має масу, прикріплену до пружини, яка обмежена для руху в одному напрямку та нерухомих зовнішніх плит. Отже, коли буде застосовано прискорення в конкретному напрямку, маса переміститься, а ємність між пластинами та масою зміниться. Ця зміна ємності буде виміряна, оброблена і відповідатиме певному значенню прискорення. 2) Гіроскоп MEMS вимірює кутову швидкість за допомогою ефекту Коріоліса, це продемонстровано на рисунку 1.2.

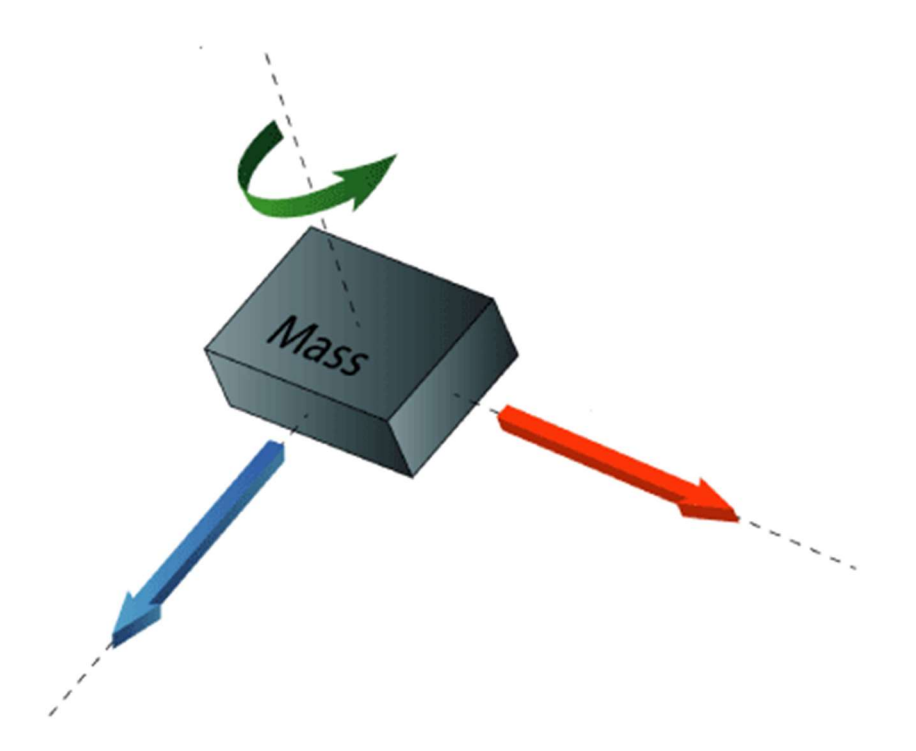

Рисунок 1.2 – Принцип MEMS Гіроскоп

Коли маса рухається в певному напрямку з певною швидкістю і коли застосовуватиметься зовнішня швидкість кута, як показують із зеленою стрілкою, виникатиме сила, як показують синьою червоною стрілкою, що спричинить перпендикулярне переміщення маси. Так подібний акселерометру, це переміщення призведе до зміни ємності, яка буде виміряна, оброблена і відповідатиме певній кутовій швидкості. Тобто маса, яка постійно рухається або коливається, і коли буде застосована зовнішня кутова швидкість, гнучка частина маси буде рухатися і здійснювати перпендикулярний зміщення. [13] На рисунку 1.2 можна побачити: синю стрілку, силу Коріоліса; красну – швидкість; зелена – кутова швидкість.

### 1.3 Технології розпізнавання жестів.

В наш час виробники мають у своєму розпорядженні цілком зрілу технологію оптичного розпізнавання жестів, придатну для використання в масових продуктах.

У свою чергу, багато користувачів проявляють інтерес до маніпуляторів на базі цієї технології і готові голосувати за них своїм гаманцем, що переконливо підтверджує як індустрія розваг, так і наукові центри, в яких присутність людини зводиться до величезного ризику.

Зараз наочним показником є VR-технології (Virtual Reality з англ. Віртуальна реальність), в яких перенесення дій створює ефект присутності в зовсім іншому місці. Однак, якщо говорити про роль подібних контролерів стосовно ПК, то хоча вони і здатні замінити цілий набір ігрових маніпуляторів, та до реальної конкуренції з мишею і клавіатурою їм ще дуже далеко.

В ідеалі розпізнавання жестів дозволить людині спілкуватися та співпрацювати з машинами природним чином, без будь-яких механічних посередників. Використання датчиків, які виявляють рух тіла, технологія розпізнавання жестів дозволяє керувати пристроями, такими як телевізори, комп'ютери та відеоігри, насамперед за допомогою руху руки чи пальця. За допомогою цієї технології можна здійснювати комутацію телевізійних каналів, регулювати гучність тощо.

Розпізнавання жестів дозволяє комп'ютерам бути більш доступними для людей з обмеженими фізичними можливостями та робить більш природним співробітництво в іграх або віртуальному світі 3d. Використовуючи розпізнавання жестів, можна вказати пальцем на екрані комп'ютера, і курсор відповідно переміститься. Потенційно це може робити непотрібним такі пристрої, як миші, клавіатури та навіть сенсорні екрани. Розпізнавання жестів, а також розпізнавання особи, розпізнавання голосу, відстеження очей і розпізнавання руху губ є компонентами, які програмні і апаратні розробники називають як "перцептивний призначений для користувача інтерфейс".

Завданням перцептивного призначеного для користувача інтерфейсу є підвищення ефективності та простоти використання пристроїв, відомої як юзабіліті. У персональних комп'ютерах жести найчастіше використовуються для введення команд. Жести рук і тіла можуть бути посилені за допомогою контролера з акселерометром і гіроскопами, які "розуміють" нахили, обертання і прискорення руху. Приклад наведений на рисунку 1.2, людина маючи у руці пристрій зчитування місцезнаходження у просторі відправляє команди до комп'ютерної системи жестами руки. Також обчислювальний пристрій може бути оснащено камерою, що дозволяє програмі у пристрої розпізнавати і інтерпретувати конкретні жести. Помах руки, наприклад, може припинити програму.

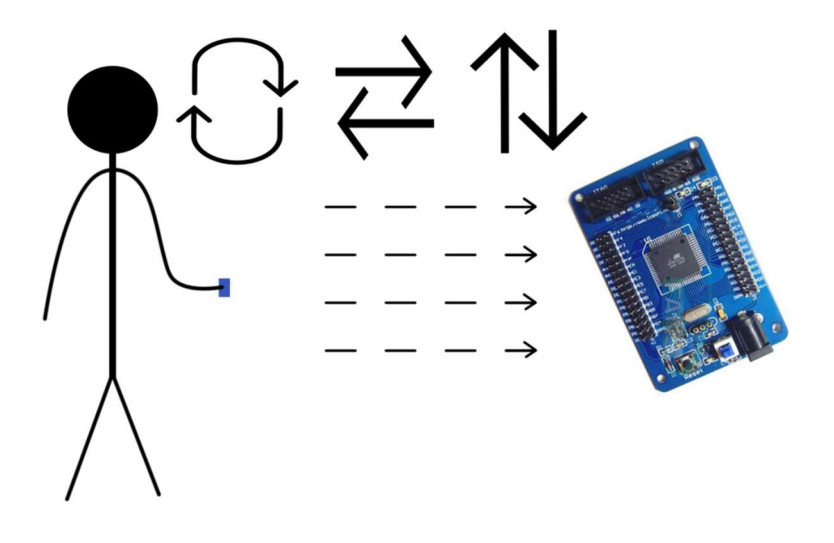

Рисунок 1.3 – Взаємодія людини та комп'ютерної системи

Таким чином, слід зазначити, що технологія розпізнання жестів вже зараз є досить цікавою та досить практичною. Хоч ця технологія ще є досить далекою від ідеальних маніпуляторів, котрих зараз дуже багато, але вона дуже перспективна у плані розвитку та практичності. Зараз маніпуляторів велика кількість і всі вони створені під конкретні цілі.

Ось деякі типи комп'ютерних маніпуляторів:

З відносним зазначенням позиції (переміщення)

- $\bullet$  Миша
- Трекпоінт
- Тачпад
- Джойстик
- Roller Mouse
- Leap Motion

З можливістю вказівки абсолютної позиції

- Графічний планшет
- Світлове перо
- Аналоговий джойстик
- Джойстики
- Геймпади
- Комп'ютерний кермо

Клавіатура

Найпрактичнішими можна вважати клавіатуру та миш, тому що вони, поперше, легкі у використанні, а по-друге, є багатоцільовими і мають можливість замінити будь-які маніпулятори з наведених вище.

### 1.4 Двигуни у робототехніці.

Вибір правильного двигуна має вирішальне значення для ефективності та продуктивності ваших програм управління рухом. Вибирати між серводвигунами та кроковими двигунами може бути важко, оскільки існує багато критеріїв: вартість, крутний момент, ефективність, швидкість, схема, тощо.

Порівняльний аналіз критеріїв серводвигунів та крокових двигунів дає змогу визначити плюси та мінуси кожного з них. Потім вже можна узгодити можливості мотора з потребами вашої програми.

### Відмінності сервоприводів і крокових двигунів для керування рухом

Основна відмінність цих двигунів полягає в загальній кількості полюсів. Крокові двигуни мають високу кількість полюсів, як правило, від 50 до 100. Сервомотори мають низьку кількість полюсів - між 4 і 12.

Ця різниця в кількості полюсів означає, що крокові двигуни поступово рухаються з послідовним імпульсом у системі замкнутого циклу. Сервомоторам потрібен кодер для регулювання імпульсів для регулювання положення.

Крокові двигуни, завдяки великій кількості полюсів, пропонують точне керування приводом для програм управління рухом. Вони мають високий крутний момент на низьких швидкостях, а також вони порівняно недорогі та широко доступні.

Хоча у крокових двигунів є обмеження: на високих швидкостях вони втрачають майже весь крутний момент, іноді до 80%, вони виробляють високий рівень вібрації і схильні до резонансних проблем. Крокові двигуни також виробляють велику кількість тепла, що може бути проблемою в певних сферах застосування.

#### Сервомотори в управлінні рухом: плюси і мінуси.

Основна перевага сервомоторів полягає в тому, що вони забезпечують високий рівень крутного моменту на високій швидкості - те, що крокові мотори не можуть зробити. Вони також працюють з 80 - 90% ККД. Серводвигуни можуть працювати в електроприводі змінного або постійного струму і не страждати від вібрації або резонансу.

Сервомотори мають багато переваг, але головним недоліком є те, що вони дорожчі, ніж крокові мотори. Додайте в вартість кодера, а часто і коробки передач, і вся система може стати досить дорогою. Також потреба у кодері та коробці передач робить систему більш механічно складною, що призводить до більш частого обслуговування та більших витрат.

З точки зору режимів управління кроковими двигунами, останніми роками досягнуто значного успіху. Одержали достатньо широкого розвитку режими роботи крокових двигунів: кроковий, напівкроковий, мікрокроковий [12, 14]. Також досягнуто значного успіху в напрямку розробки елементної бази побудови систем управління кроковими двигунами. На сьогодень присутня достатньо широка номенклатура спеціалізованих драйверів крокових двигунів, а також мікроконтролерів, які дозволяють реалізувати будь-який необхідний режим управління кроковим двигуном [16, 17]. При цьому, методи формування команд на управління кроковими двигунами не мають достатньо широкого різноманіття та базуються, в основному, на використанні програми послідовності виконання кроків, прив'язаної до визначених інтервалів часу (наприклад, управління переміщенням робочого інструменту для верстатів з числовим програмним управлінням).

# РОЗДІЛ 2. ОСНОВНА ЧАСТИНА

#### 2.1 Розробка апаратного забезпечення.

2.1.1 Опис схеми електричної структурної. Основою усієї системи  $\epsilon$  мікроконтролер, він обробляє отримані дані та. Для роботи системи підключається джерело живлення через регулятор напруги. Мікроконтролер обробляє введену інформацію що прийшла з MEMS-модулю, обробляє цей сигнал, та відправляє свій на драйвер котрий керує двигуном. Двигун виконує команди в залежності від отриманих даних. Електрична структурна схема показана на рисунку 2.1.

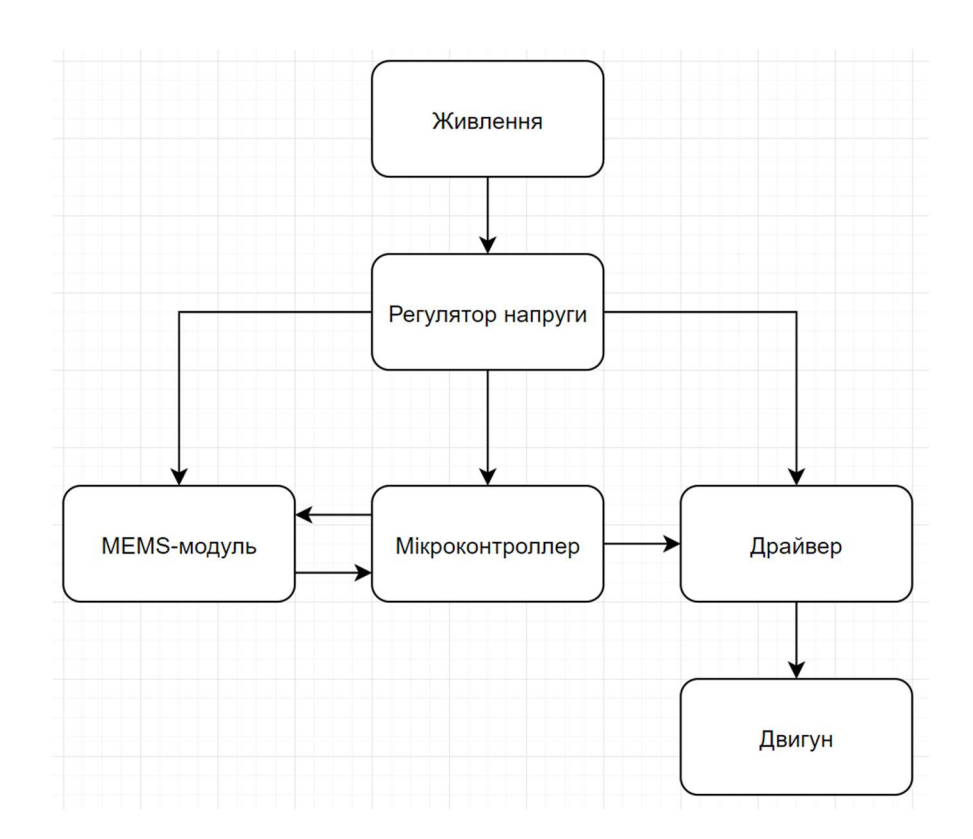

Рисунок 2.1 – Структурна схема

У пристрої використовуються такі мікросхеми та елементи:

 двигун – електрична машина, що перетворює електричну енергію на механічну, а саме кроковий двигун у котрому ротор не обертається неперервно, а виконує щоразу обертальний рух на заданий кут;

- діод випрямний (D1-D2) це напівпровідниковий діод, призначений для перетворення змінного струму в постійний. Випрямні діоди виконуються на основі р-n-переходу і мають дві області, одна з них є більш низкоомною (містить велику концентрацію домішки), і називається емітером. Інша область, база – більше високоомна (містить меншу концентрація домішки). [7]
- драйвер дозволяє працювати з різними типами двигунів та обробляти їх сигнали;
- кварцовий резонатор (Q1) електронний прилад, в якому п'єзоелектричний ефект і явище механічного резонансу використовуються для побудови високодобротного резонансного елемента електронної схеми.
- $\bullet$  конденсатори (C1-C14) пасивний елемент двухполюсник з постійним або змінним значенням ємності і малою провідністю; пристрій для накопичення заряду і енергії електричного поля [7].
- $\bullet$  мікроконтролер (IC2, IC3) мікросхема, що використовується для керування іншими електронними пристроями;
- регулятор напруги пристрій, що дозволяє змінювати величину електричної напруги на виході при впливі на органи управління, або при надходженні сигналу;
- резистори (R1-R4) пасивний елемент електричних ланцюгів, що має певне або змінне значення електричного опору, призначений для лінійного перетворення струму у напругу і напругу за рахунок струму, обмеження струму, поглинання електричної енергії [11];
- стабілітрон (D3-D4) або діод Зенера, полу-провідниковий діод, працюючий при зворотному зміщенні у режимі пробою. До пробою протікають малі струми витоку через стабілітрон, і його опір дуже високий. Коли відбувається пробій, струм через діод Зенера різко зростає, і його диференціальний опір падає до величини, яка для різних пристроїв змінюється від Ом до сотень Ом.
- MEMS-модуль у даному приладі виступає компактним і легким модулем 3х осьового акселерометра і 3х осьового гіроскопу керований по протоколу I2C (TWI). Даний датчик відмінно підходить для визначення положення в просторі.
- USB-порт (X1) порт для підключення до PC USB дротом.
- З'єднувачь типу JST дріт для підключення одного приладу до іншого.

### 2.1.2 Опис схеми електричної принципової.

Живлення елементів. Для роботи системі потрібно подавати напругу 5V на батерейний блок G1, рекомендується використовувати батарею з напругою від 5V до 12V та струмом 2А. Живлення підключається до мікроконтроера (ATmega16) на пін VCC та AVCC через регулятор напруги, котрий зменшує напругу до рекомендованих 5V. Також отримані 5V відправляються на живлення MEMS-модуля, на його пін VCC. Для роботи драйверу двигуна також задіяно 5V, вони подані на VS та VSS, а також на піни EN1 та EN2, котрі відповідають за кількість робочих виходів. Усі піни GND заземляються.

Мікроконтролер. Для роботи ATmega16 було задіяно ще декілька пінів потрібних для роботи. Пін RESET, котрий відповідає за скидання МК, підключено до землі через кнопку, бо RESET має зворотний хід включення і якщо на RESET приде 0, то МК перезапуститься.

Драйвер. Так як L293D повинен приймати сигнали, то відповідно має бути підключений до МК, тому PD5 – PD2 Atmega16 приєднано до пінів IN1 – IN4 L293D відповідно. Піни OUT1 – OUT4 були під'єднані до клемних блоків X7 та X8, щоб пізніше можна було до цих самих клемників підключити кроковий двигун.

MEMS-модуль. GY-521 э зовнішнім приладом, підключення його відбувається через штирьовий з`єднувач I2C котрий знаходится на платі. Через пін 1 з'єднувача підключено живлення. Через пін 2 з'єднувача кинуто землю. Через пін 3 з'єднувача поєднано піни SCL МК (PC0) та модулю SCL. Через пін 4 з'єднувача поєднано піни SDA МК (PC1) та модулю SDA.

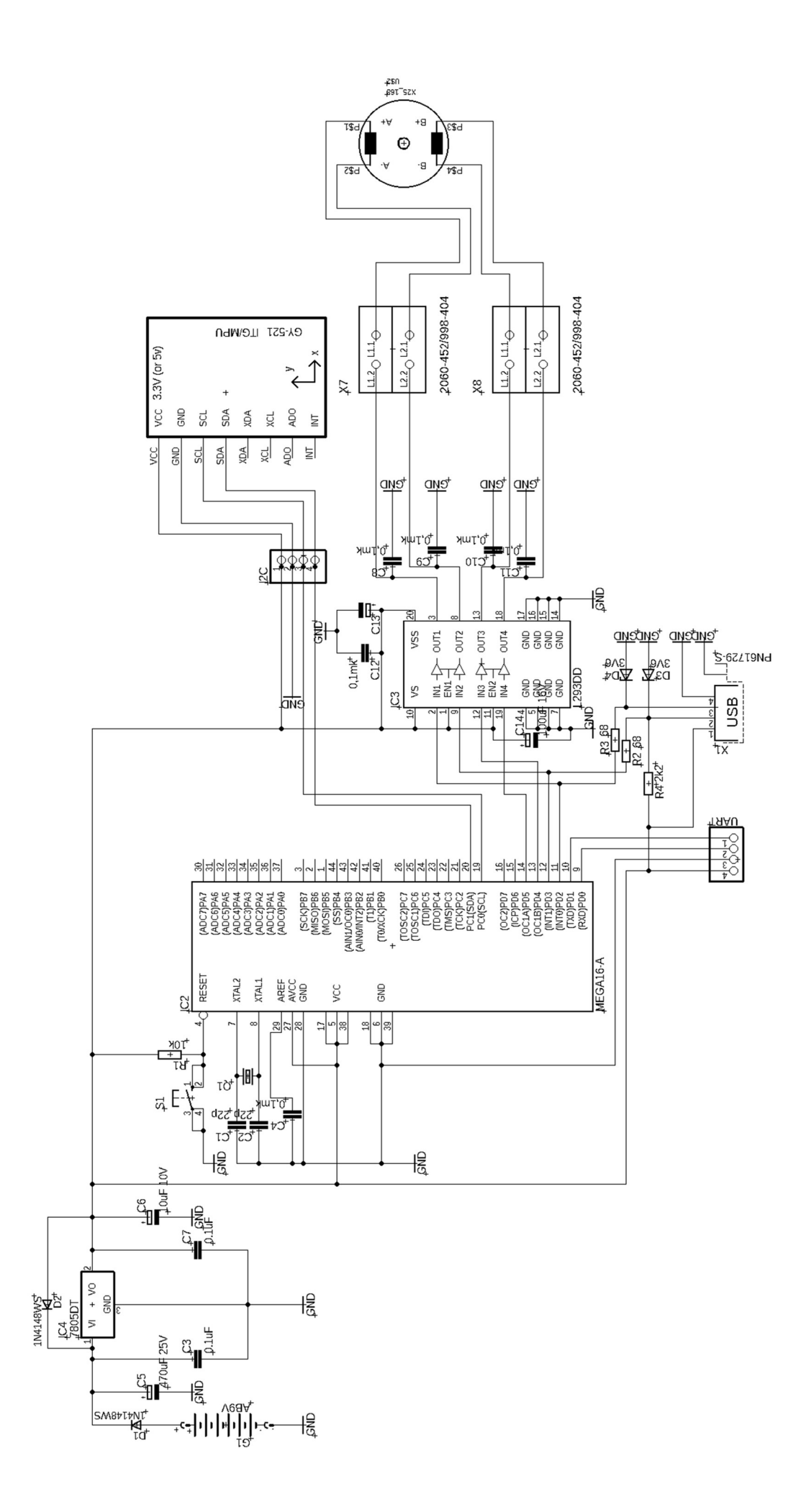

2.1.3 Визначення вимог по стійкості до механічних і кліматичних впливів.

Розташування електронного обладнання визначає ступінь впливу механічних та кліматичних факторів. Тому на етапі проектування необхідно визначити природу та рівень цих ефектів. Ці дії включають механічні вібрації та удари, температурні впливи, високу і низьку вологість і тиск.

Відповідно до ГОСТ 15150-69 [2] визначають вимоги до механічних та кліматичних впливів.

Очікується, що пристрій буде розташований у європейських країнах. Для європейських країн / регіонів кліматичні показники цього пристрою належать до категорії - У. У категорії "У" передбачається, що пристрій призначений для роботи при температурі 20 ° С в умовах помірного клімату з температурним діапазоном від -45 ° С до + 40 ° С і зміною вологості до 80%.

Оскільки цей пристрій розміщено в приміщенні (об'єм), температура і вологість значно нижчі, ніж на відкритому повітрі, тому цей пристрій було обрано як категорію розміщення-3 [10], а саме - робота в приміщенні з природною вентиляцією без штучно регульованих кліматичних умов, коли коливання температури та вологості повітря, а також вплив піску та пилу значно менші, ніж зовні.

Для цього типу розміщення робоча температура становить -45 ... +40 °С, максимальна робоча температура -50 ... + 45 ° C, а відносна вологість повітря -75% при 15 ° C.

# 2.1.4 Вибір елементної бази і попередня компоновка конструкції електронного пристрою.

За браком даних звертатись до даташитів елементів.

#### Мікроконтролер ATMega16-16AU

Мікросхема ATMEGA16-16PU є 8-розрядний AVR-мікроконтролер з гарвардською архітектурою (програма і дані знаходяться в різних адресних просторах). Має систему команд, близьку до ідеології RISC (обчислення зі скороченим набором команд). Процесор AVR має 32 8-бітових регістра загального призначення, об'єднаних в регістровий файл. На відміну від «ідеального» RISC, регістри не абсолютно ортогональні. На рисунку 2.3 зображені розміри мікроконтролера. Основні параметри мікросхеми перераховані в таблиці 2.1

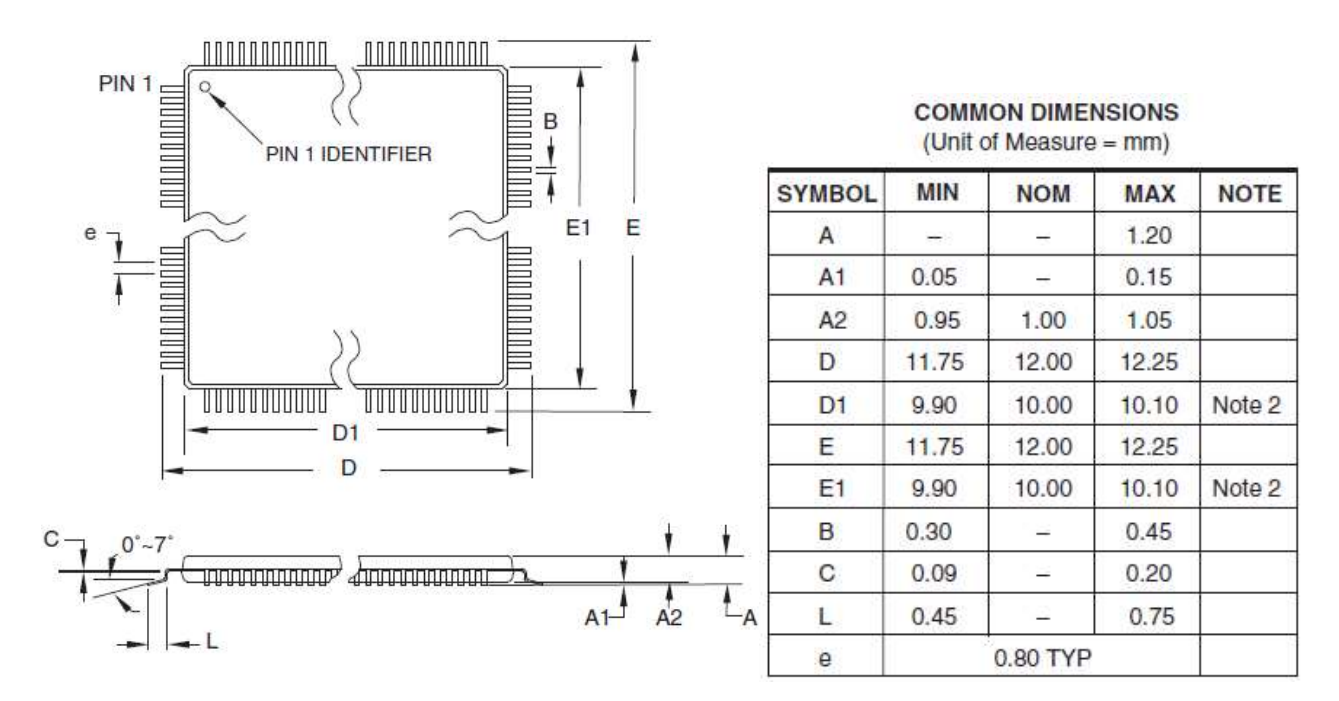

Рисунок 2.3 – Мікроконтролер ATMega16

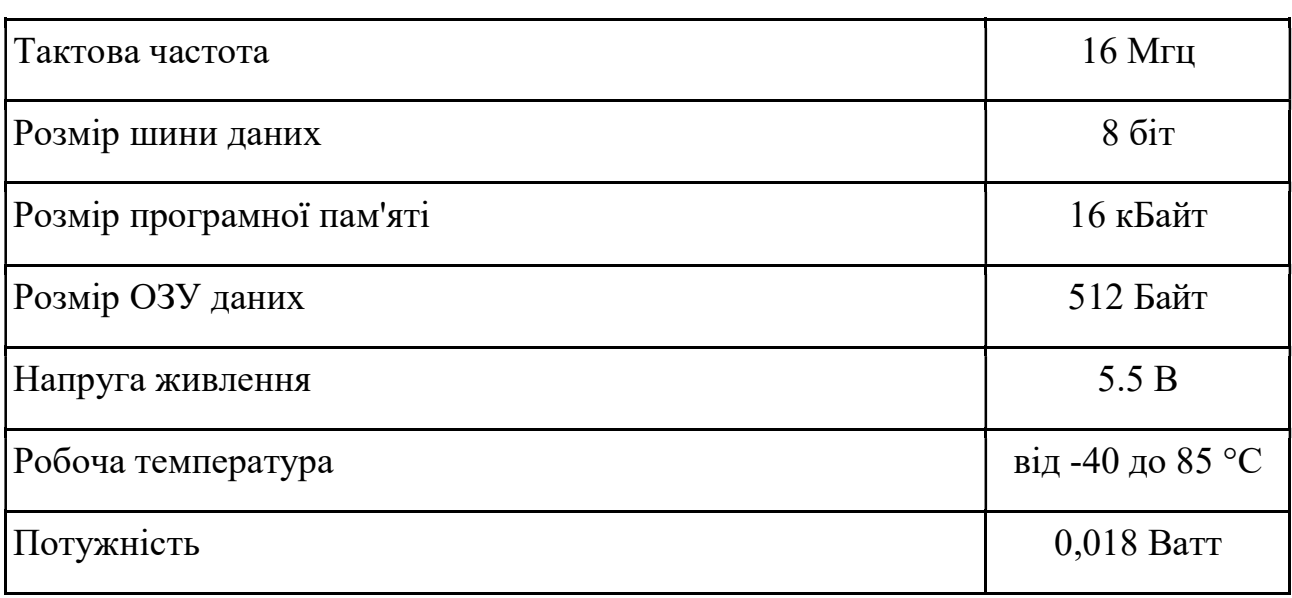

### Таблиця 2.1. Основні характеристики мікроконтроллеру

### MEMS-модуль GY-521

GY-521 (рисунок 2.4) - модуль з гіроскопом, акселерометром і термометром на базі мікросхеми MPU-6050 використовується в аматорській робототехніці для визначення положення в просторі. Модуль GY-521 побудований на базі мікросхеми MPU6050. На платі модуля також розташована необхідна обв'язка MPU6050, включаючи підтягує резистори інтерфейсу I2C. Гіроскоп використовується для вимірювання лінійних прискорень, а акселерометр - кутових швидкостей. Спільне використання акселерометра і гіроскопа дозволяє визначити рух тіла в тривимірному просторі. Є зовнішнім приладом. Основні характеристики перераховані у таблиці 2.2.

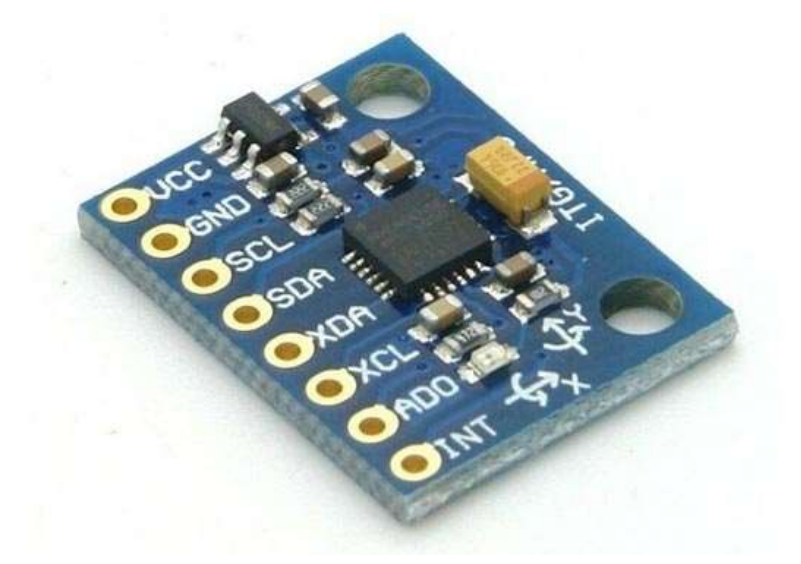

Рисунок 2.4 – MEMS-модуль GY-521

# Таблиця 2.2. Основні параметри регулятора напруги

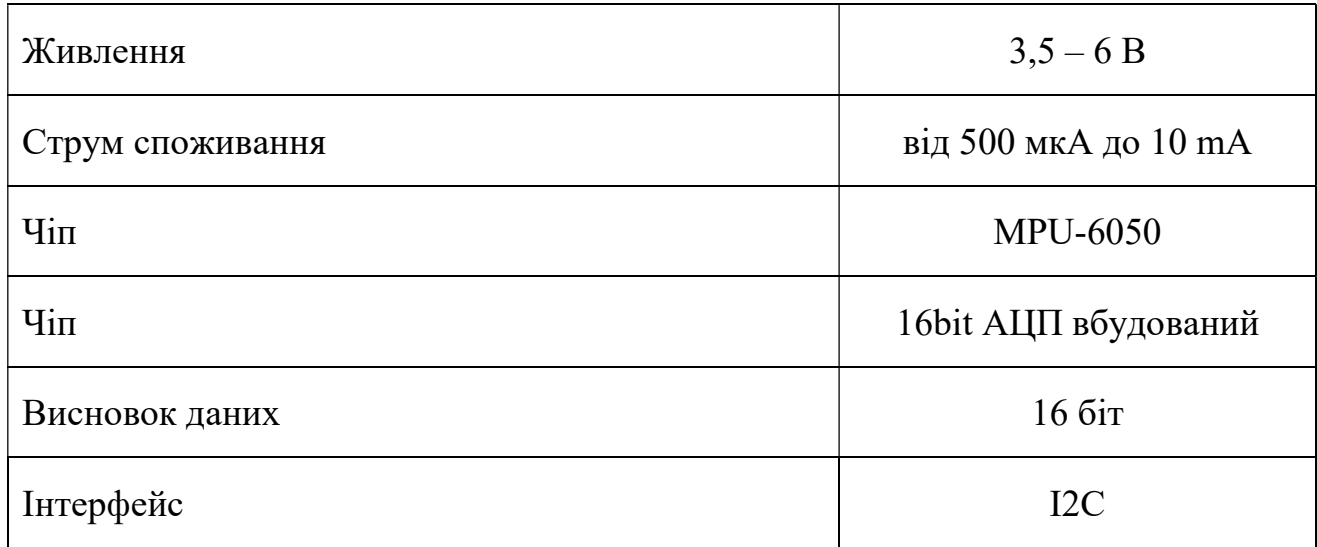

Продовження таблиці 2.2.

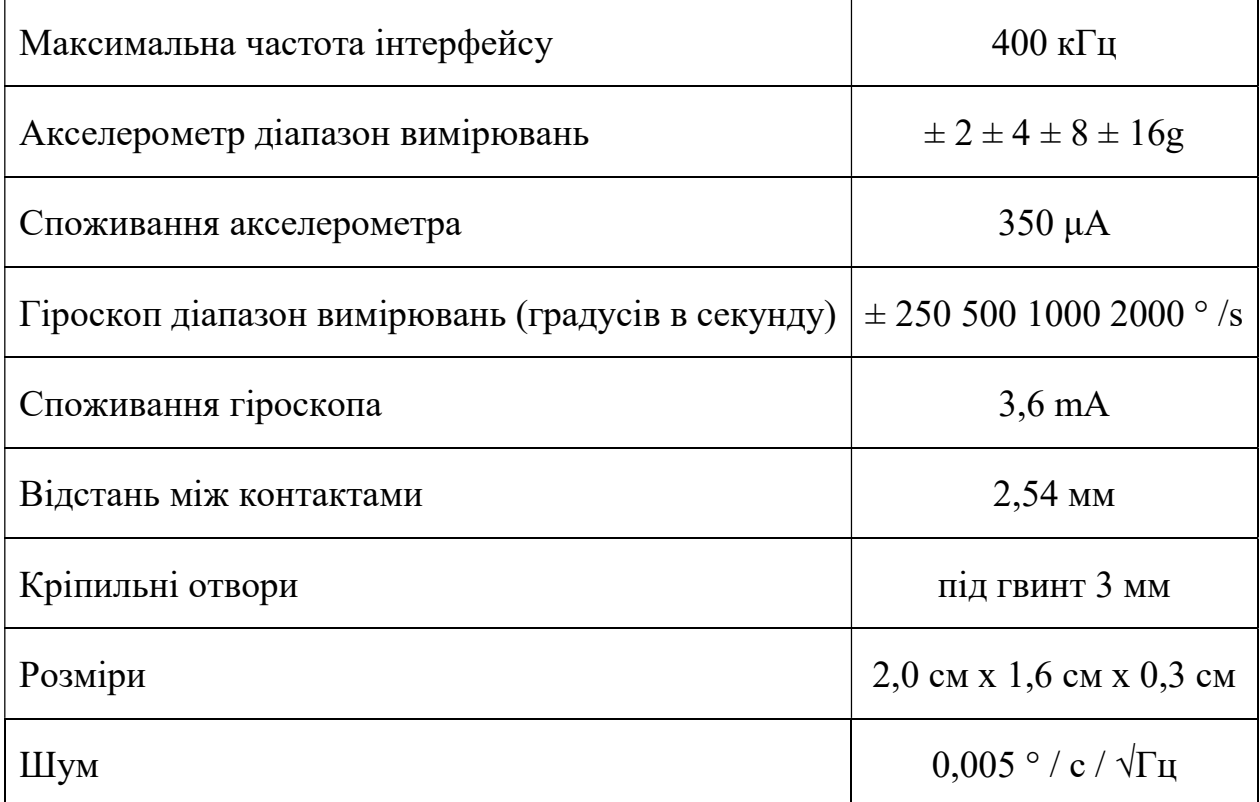

### Регулятор напруги LM7805

Трехштирькові позитивні регулятори напруги LM78M05 мають вбудоване обмеження струму, термічне відключення і захист безпечної зони, що робить їх практично несприйнятливими до пошкоджень від вихідних перевантажень.

При адекватному відводу тепла вони можуть видавати струм, що перевищує 0,5 А. Типові області застосування включають в себе місцеві (вбудовані) регулятори, які можуть усунути шум і погіршення характеристик, пов'язаних з однокрапковим регулюванням.

На рисунку 2.5 зображено LM7805 та його розміри. Основні параметри – в таблині 2.3.

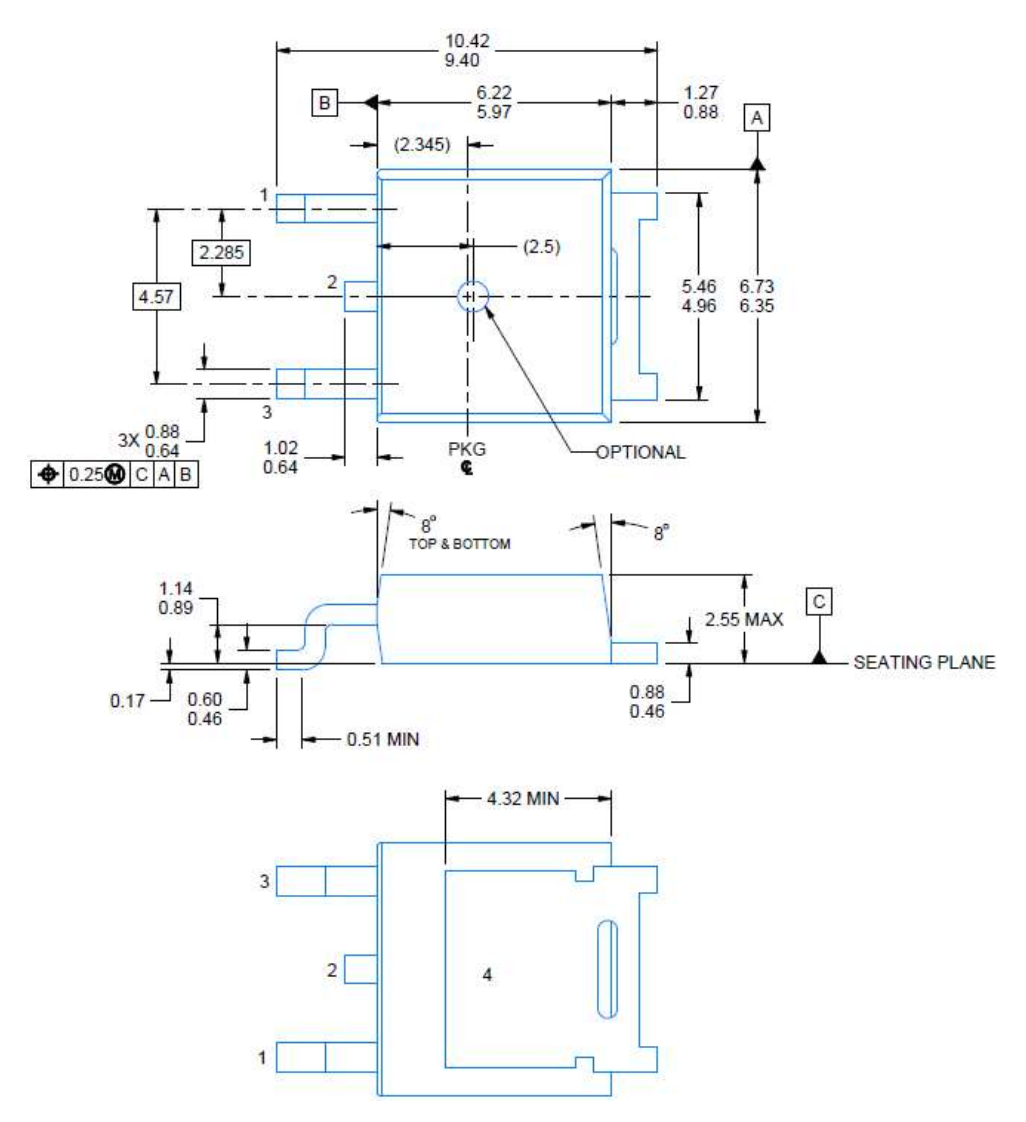

Рисунок 2.5 – Регулятор напруги LM78M05

# Таблиця 2.3. Основні характеристики LM7805

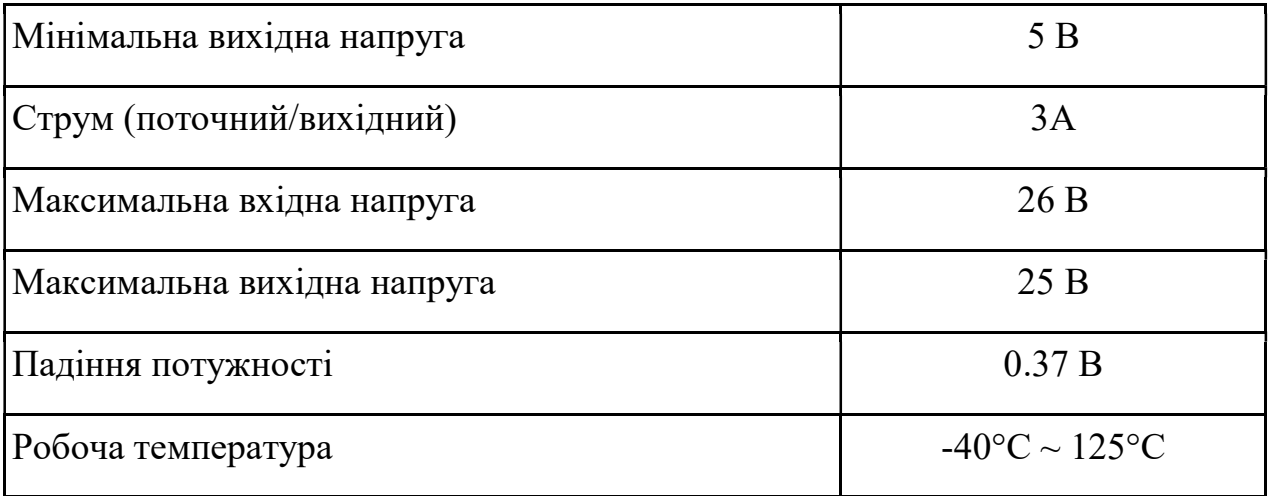

### Драйвер Двигунів L293DD

Модуль драйверу, продемонстрований на рисунку 2.6, використовується для управління кроковими двигунами з напругою від 5 до 35 В. За допомогою однієї плати L298N можна управляти відразу двома двигунами. Найбільше навантаження, забезпечуваємо мікросхемою, досягає 2А на кожен двигун. Якщо підключити двигуни паралельно, це значення можна збільшити до 4А. У корпусу SO-20 (12+4+4). Основні характеристики наведено у таблиці 2.4.

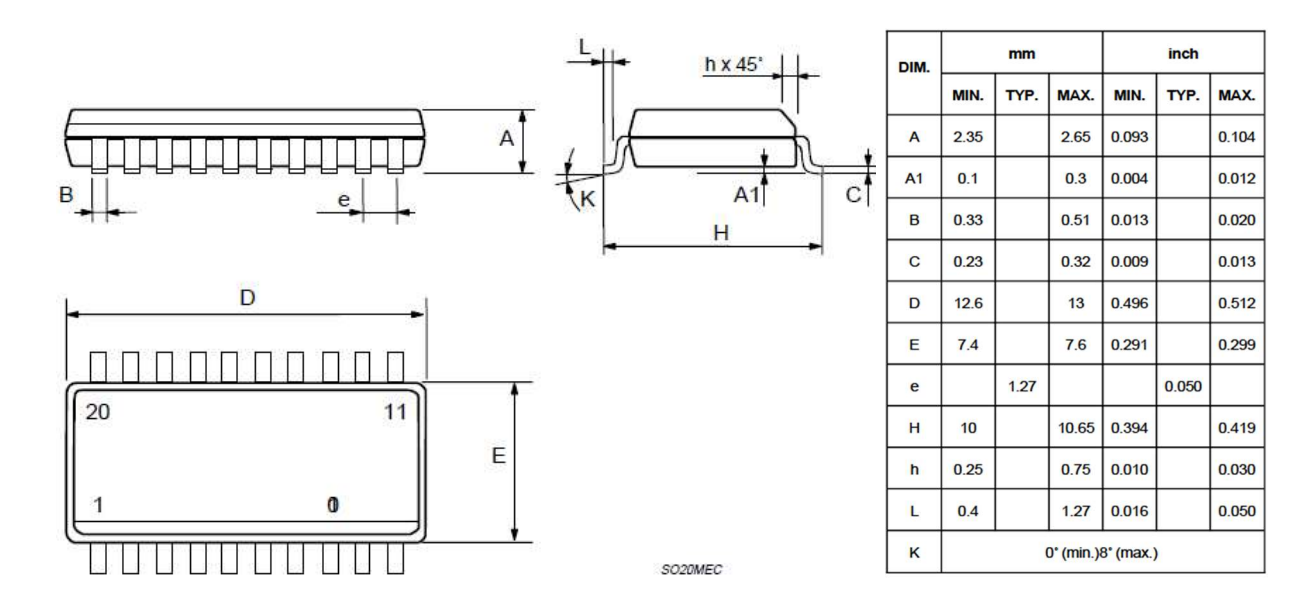

Рисунок 2.6 — Драйвер двигунів L293DD

| Напруга - вхід (макс.)                 | 24 B                             |
|----------------------------------------|----------------------------------|
| Напруга - вихід (мінімум / фіксований) | 4.5 B                            |
| Напруга - вихід (макс.)                | 36B                              |
| Робоча температура                     | $-40\degree C \sim 150\degree C$ |
| Поточний - вихідний                    | 0.6A                             |
| Падіння потужності                     | 0.37 B                           |

Таблиця 2.4. Основні параметри драйверу

### Діод випрямний – 1N4148WS (D1, D2)

Діоди 1N4148WS (D1-D2) - електронний компонент з різною провідністю відповідно до напрямку струму [7]. В даному проекті діоди використовуються як захист від зворотного струму поряд з регулятором напруги. Діод 1N4148WS представлений на рисунку 2.7. Основні параметри елементу 1N4148WS наведені в таблиці 2.5.

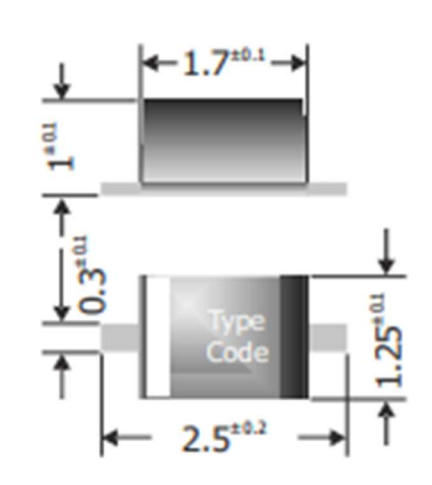

**SOD-323F** 

Dimensions - Maße [mm]

**Type Code**  $1N4148WS = W2$  or A

# Рисунок 2.7 – Діод 1N4148WS

Таблиця 2.5. Основні параметри елементу 1N4148WS

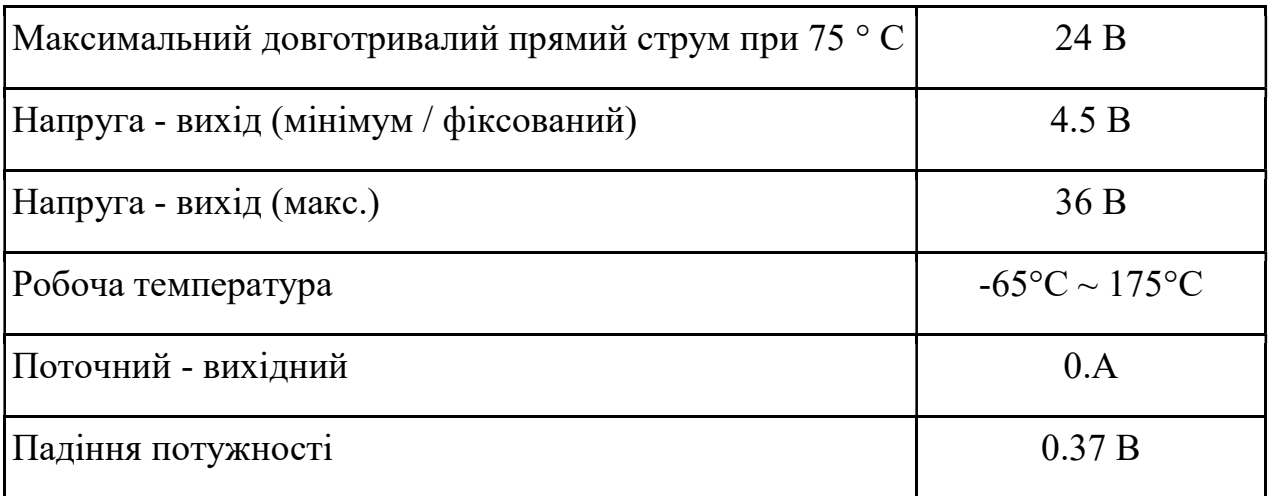

На рисунку 2.8 зображено стабілітрон, в таблиці 2.6 перераховані розмір елементів.

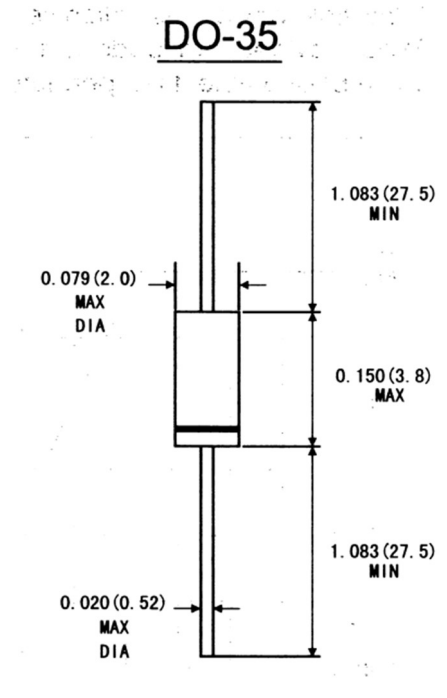

Dimensions in inches and (millimeters)

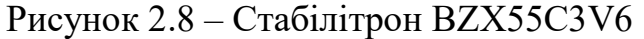

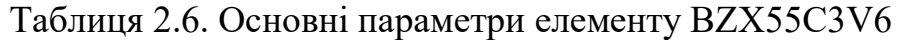

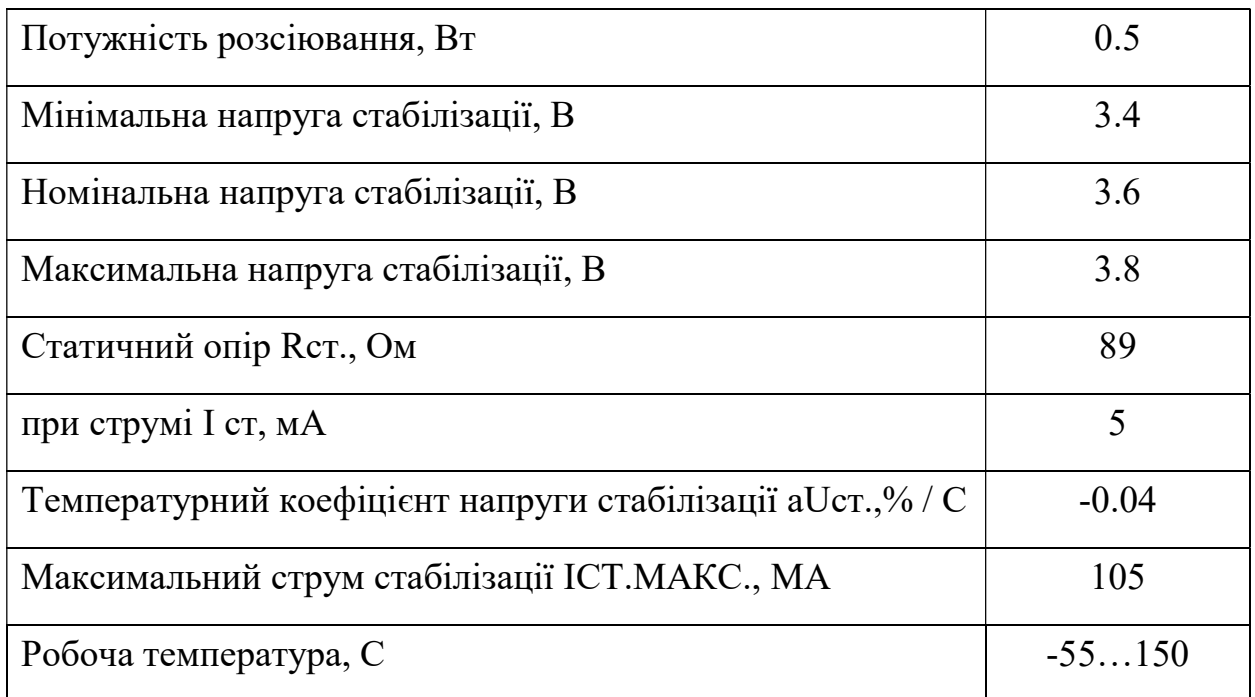

### Резистор RK73B2HTTE103J (R1)

На рисунку 2.9 зображено резистор, в таблиці 2.7 перераховані розмір елементів, в таблиці 2.8 – основні параметри елементів.

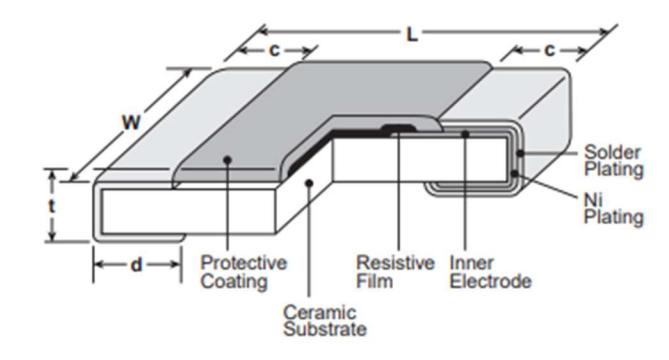

Рисунок 2.9 – Резистор RC0402FR-07100KL

# Таблиця 2.7. Розміри резистора RC0402FR-07100KL

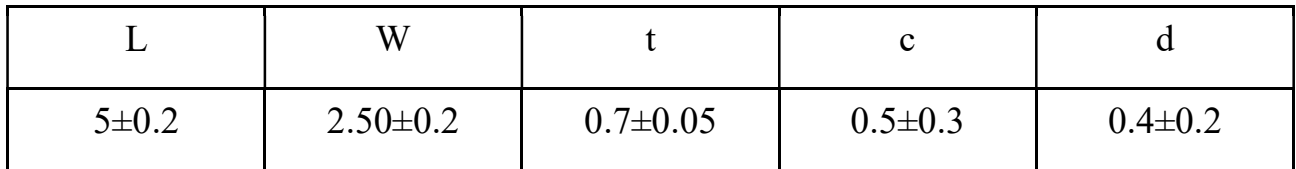

### Таблиця 2.8. Основні параметри елементу RC0402FR-07100KL

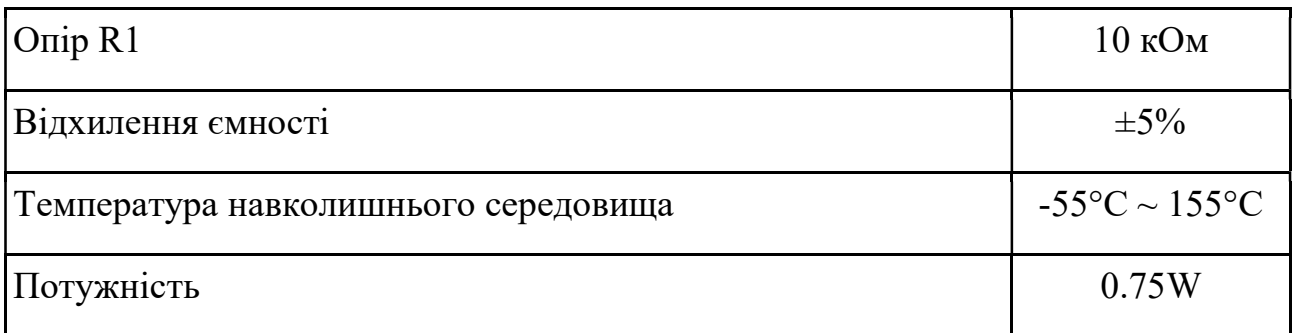

# Резистори SPP1UL68R0JLF (R2, R3)

На рисунку 2.10 зображено резистор, на ньому ж і розміри, в таблиці 2.9 – основні параметри елементів.

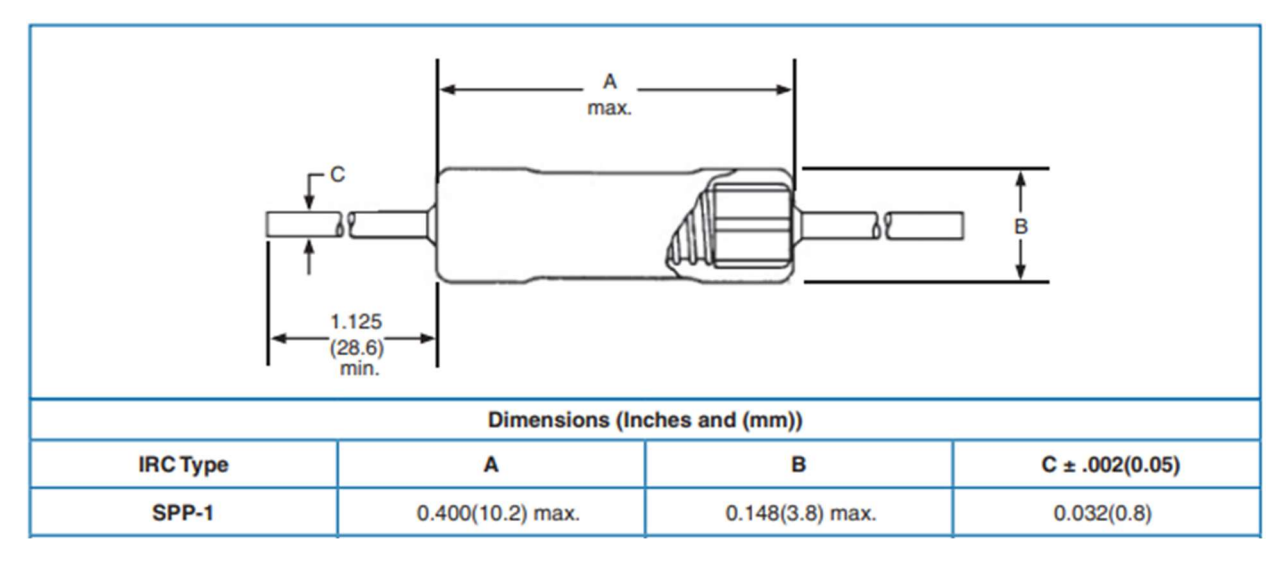

Рисунок 2.10 – Резистор SPP1UL68R0JLF

# Таблиця 2.9. Основні параметри елементу SPP1UL68R0JLF

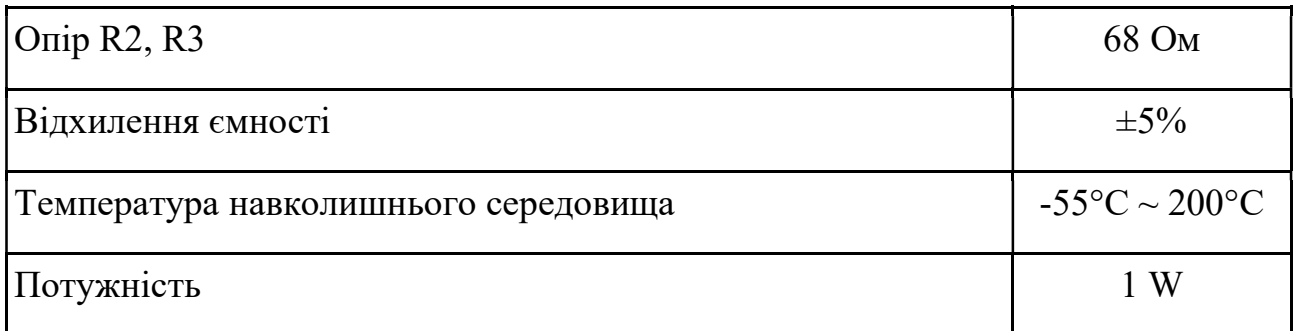

# Резистор MOS1CT528R222J (R4)

На рисунку 2.11 зображено резистор, в ньому ж зображено розмір елементів, в таблиці 2.10 – основні параметри елементів.

### dimensions and construction

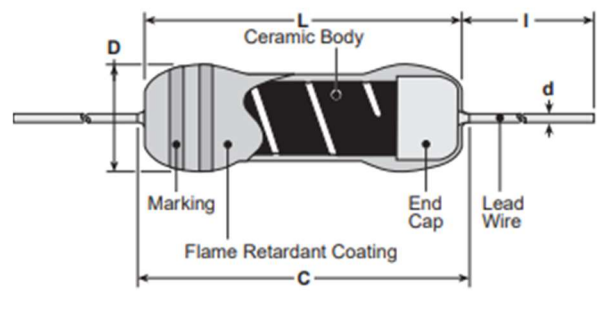

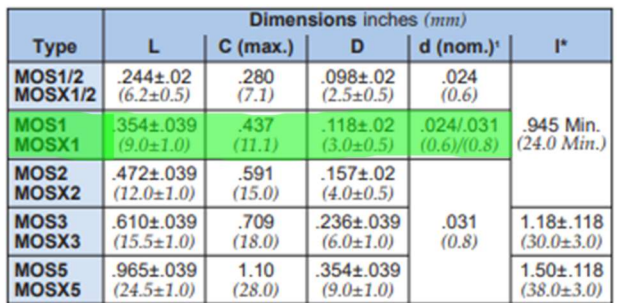

Lead length changes depending on taping and forming type.<br>
F. MOS1C, 1CT52, 1CT526 = 0.6MM<br>
MOS1C8, 1CT528 = 0.8MM

# Рисунок 2.11 — Резистор RC0402FR-07100KL

| $\overline{\text{Onip }R4}$          | 2k2OM                              |
|--------------------------------------|------------------------------------|
| Відхилення ємності                   | $\pm 5\%$                          |
| Температура навколишнього середовища | $-55^{\circ}$ C ~ 200 $^{\circ}$ C |
| Потужність                           | 1 W                                |

Таблиця 2.10. Основні параметри елементу SPP1UL68R0JLF

### Кварцовий резонатор GEYER KX-9BT 16.0 MHz 50/100ppm 16pF (Q1)

У контролерах ATmega16 є внутрішній кварцовий генератор працює на частоті 8 МГц, тобто якщо нам не дуже важлива частота, то в зовнішнє обв'язку можна зовнішній кварц і не включати. Більшість плат Arduino працює на частоті 16 МГц, в зв'язку з цим необхідна установка зовнішнього кварцу.

На рисунку 2.12 зображено резистор, в таблиці 3.6 перераховані розмір елементів, в таблиці 2.11 – основні параметри елементів.

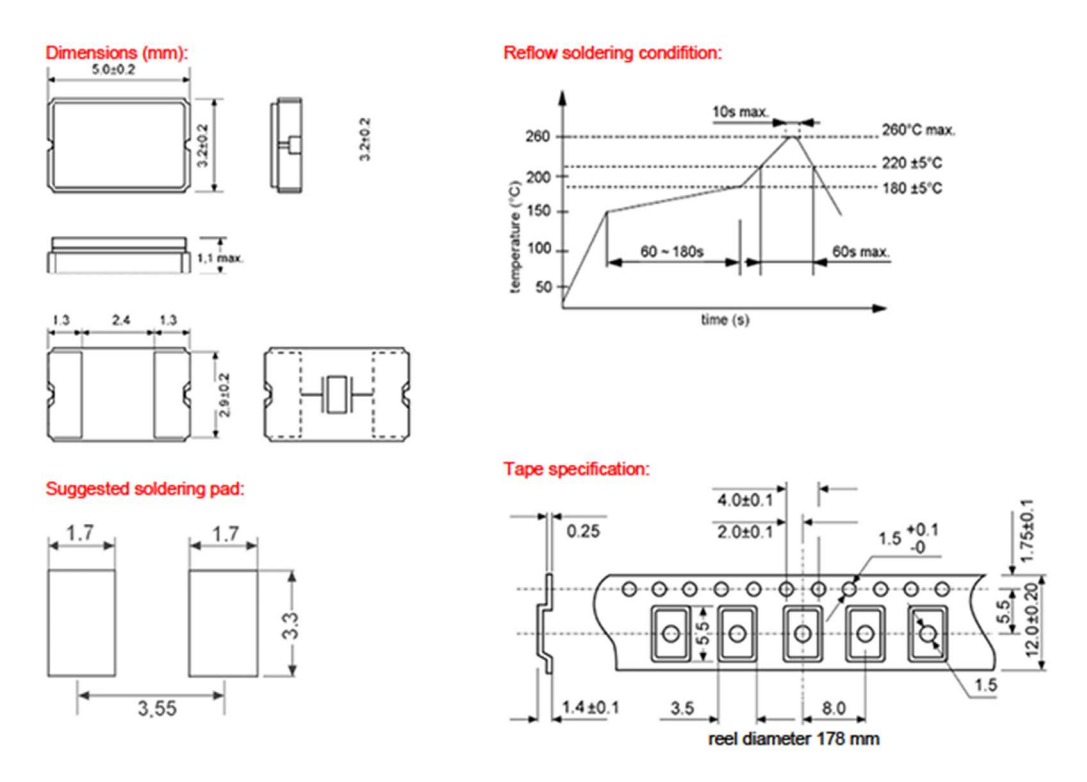

Рисунок 2.12 – Кварцовий резонатор GEYER KX-9BT

| Частота                                          | 16Mhz                                  |
|--------------------------------------------------|----------------------------------------|
| Стабільність при 25 ° С                          | 50 <sub>ppm</sub>                      |
| Стабільність в робочому температурному діапазоні | $100$ ppm                              |
| Монтаж                                           | <b>SMD</b>                             |
| Здатність навантаження ємність                   | $16\pi\Phi$                            |
| Робоча температура                               | $-40^{\circ}$ C $\sim$ 85 $^{\circ}$ C |
| Розмір                                           | $5\times3.2\times1$ MM                 |

Таблиця 2.11. Основні параметри елементу GEYER KX-9BT

# Конденсатор RDE5C1H220J0P1H03B (C1, C2)

На рисунку 2.13 зображено конденсатор керамічний DE5C1H220J0P1H03B та його розміри, в таблиці 2.12 перераховані основні параметри елемента.

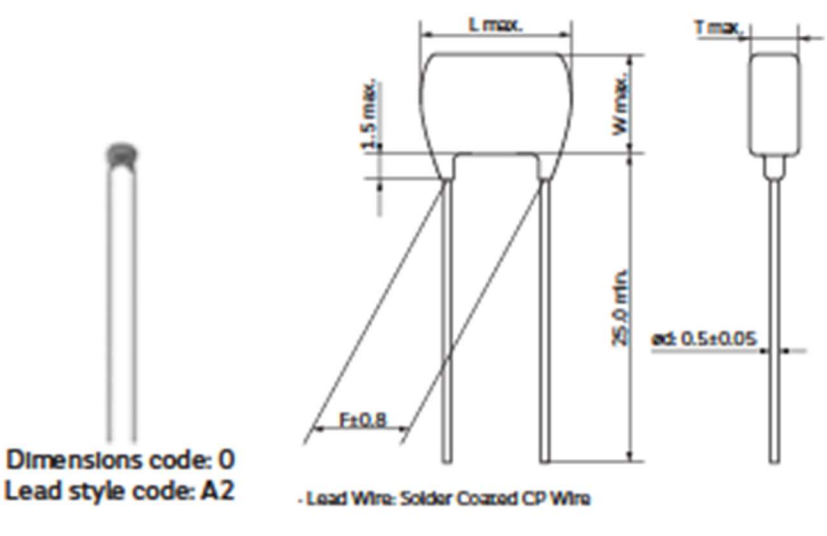

(In mm)

### **Dimensions**

| <b>Dimensions and</b>  | <b>Dimensions (mm)</b> |     |     |                       |     |     |  |
|------------------------|------------------------|-----|-----|-----------------------|-----|-----|--|
| <b>Lead Style Code</b> |                        | w   | W1  |                       |     | d   |  |
| <b>0A2/0DB</b>         | 3.6                    | 3.5 |     |                       | 2.5 | 0.5 |  |
| <b>OK1/OM1</b>         | 3.6                    | 3.5 | 6.0 |                       | 5.0 | 0.5 |  |
| 1A2/1DB                | 4.0                    | 3.5 |     |                       | 2.5 | 0.5 |  |
| 1K1/1M1                | 4.0                    | 3.5 | 5.0 |                       | 5.0 | 0.5 |  |
| 2A2/2DB                | 5.5                    | 4.0 | ۰   |                       | 2.5 | 0.5 |  |
| 2K1/2M1                | 5.5                    | 4.0 | 6.0 | See the individual    | 5.0 | 0.5 |  |
| 3A2/3DB                | 5.5                    | 5.0 |     | product specification | 2.5 | 0.5 |  |

Рисунок 2.13 – Конденсатор керамічний 194D

| Ємність                              | 22pF                    |
|--------------------------------------|-------------------------|
| Відхилення ємності                   | $\pm 5\%$               |
| Температура навколишнього середовища | $-55^{\circ}$ C ~ 125°C |
| Номінальна напруга                   | 50B                     |
| Розміри                              | 5x2.5x3.5mm             |

Таблиця 2.12. Основні параметри елемента 194D104X9025A2B

# Конденсатор 194D104X9025A2B (C3, C7)

На рисунку 2.14 зображен конденсатор танталовий 194D104X9025A2B та його розміри, в таблиці 2.13 перераховані основні параметри елемента.

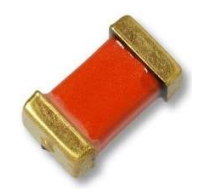

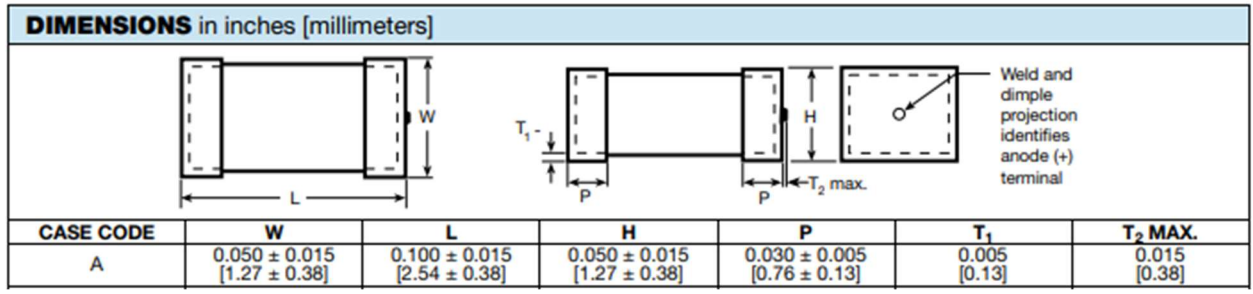

Рисунок 2.14 – Конденсатор танталовий 194D

| Таблиця 2.13. Основні параметри елемента 194D104X9025A2B |  |
|----------------------------------------------------------|--|
|----------------------------------------------------------|--|

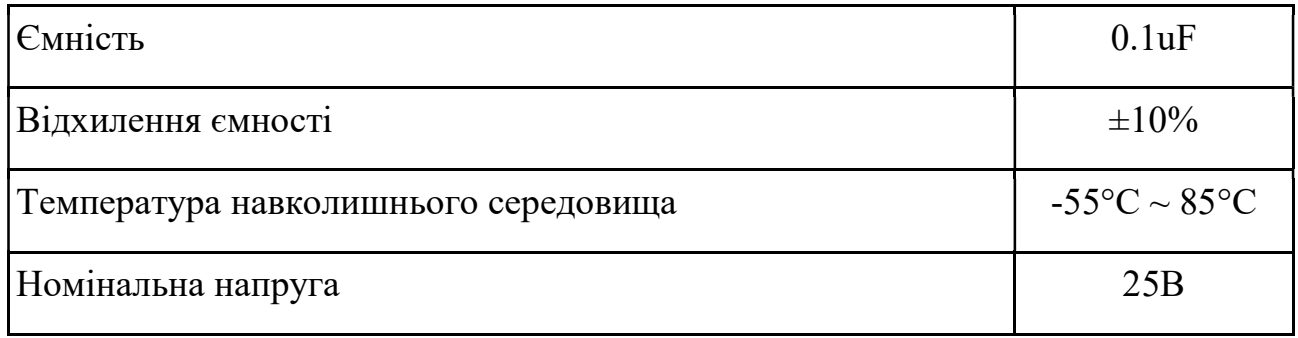

# Конденсатор SA405A103JAA (C4, C8-C12)

Далі під C4, C8, C9, C10, C11, C12 було обрано керамічний конденсатор, з корпусом під пайку AXP з ємністю 0.1uF. Нижче, на рисунку 2.15, а характеристики у таблиці 2.14.

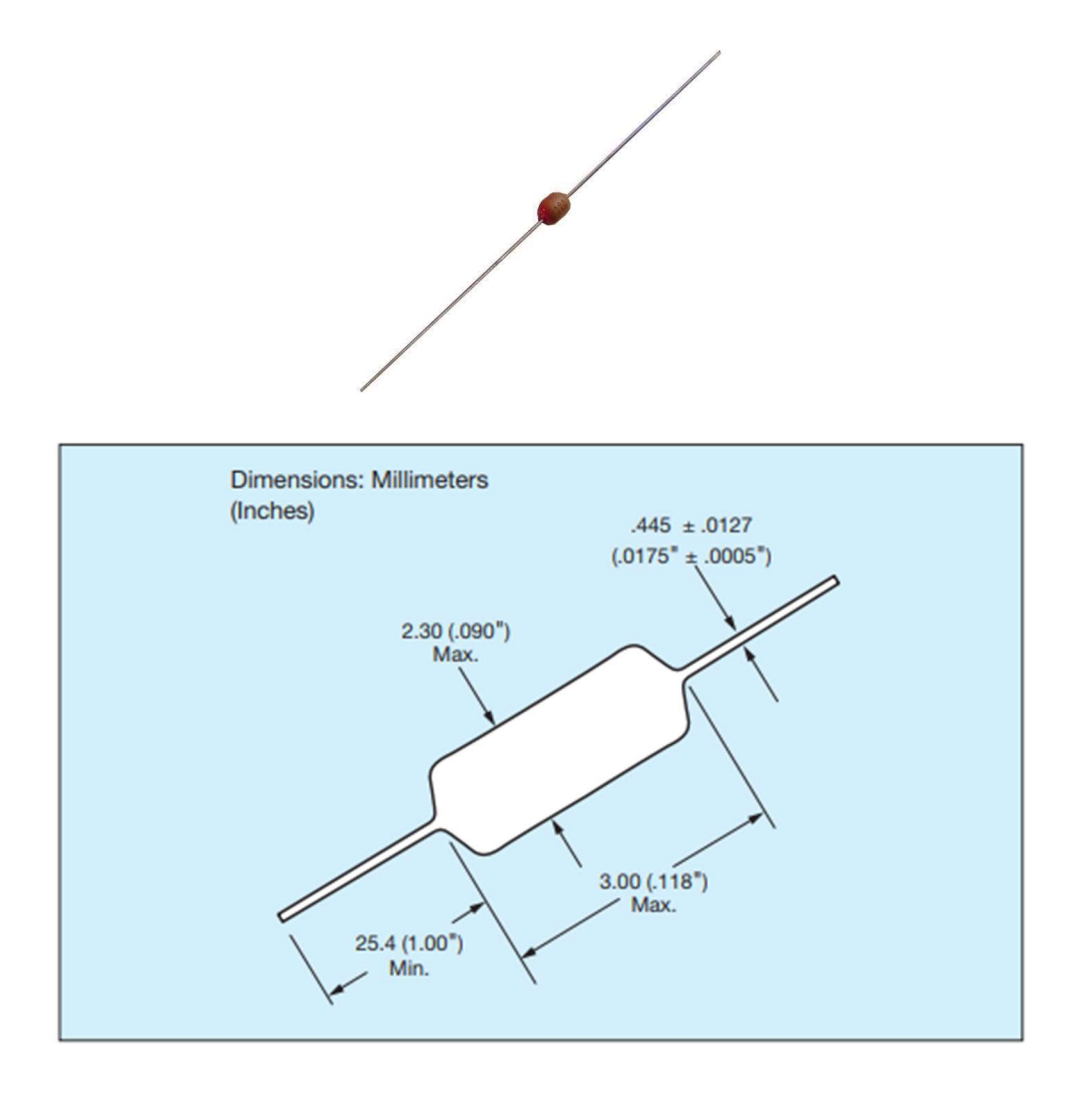

Рисунок 2.15 – Конденсатор керамічний SA405A103JAA

# Таблиця 2.14 — Основні параметри елемента SA405A103JAA

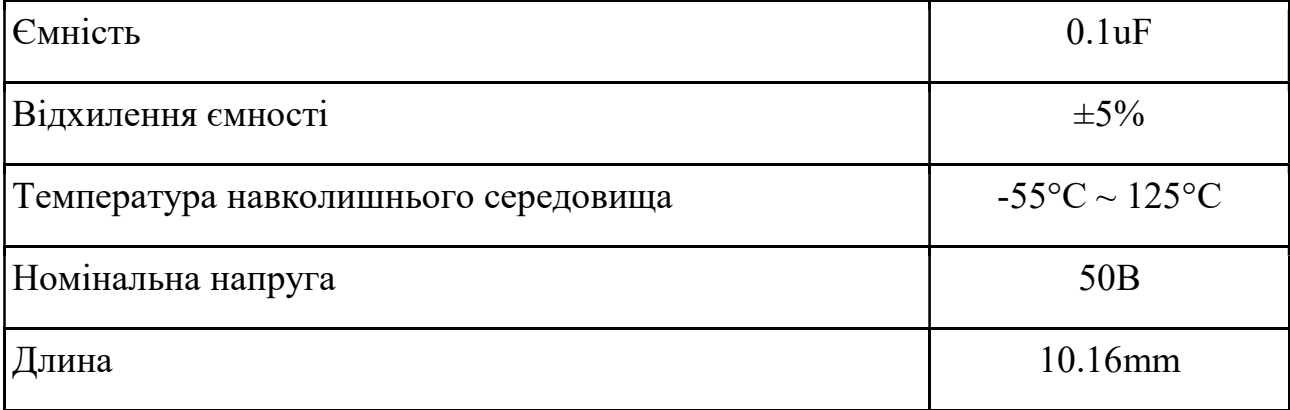

### Конденсатор електролітичний EEE-FT1E471AP (C5)

На рисунку 2.16 зображено конденсатор EEE-FT1E471AP та його розміри (розмір F), в таблиці 2.15 перераховані основні параметри елемента.

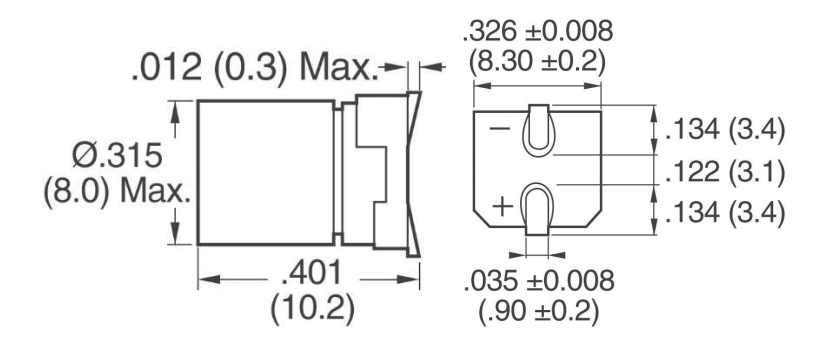

Рисунок 2.16 — конденсатор EEE-1AA331P

# Таблиця 2.15 — Основні параметри елемента EEE-1AA331P

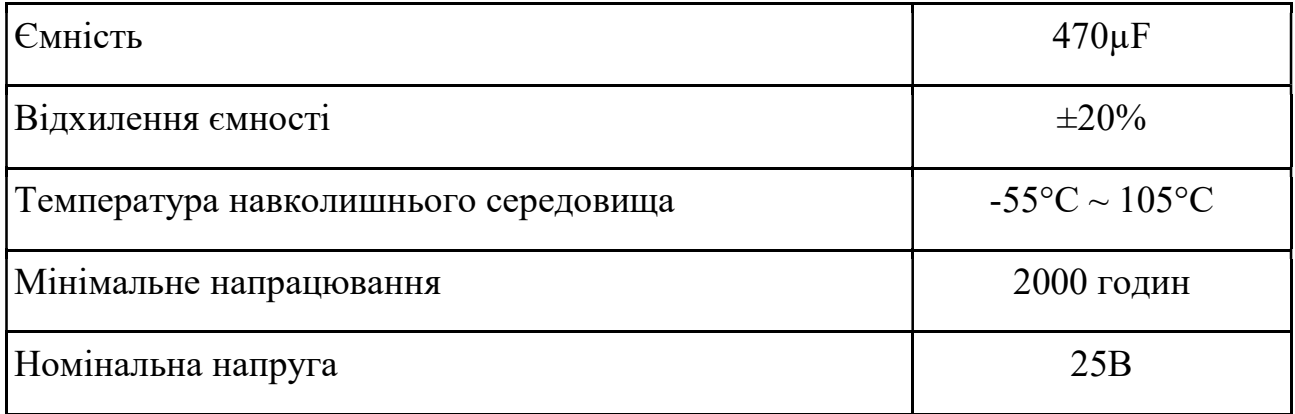

# Конденсатор електролітичний EEE-FTA471XAP (С6)

На рисунку 2.17 зображено конденсатор EEE-FT1E471AP та його розміри (розмір D8), в таблиці 2.16 перераховані основні параметри елемента.

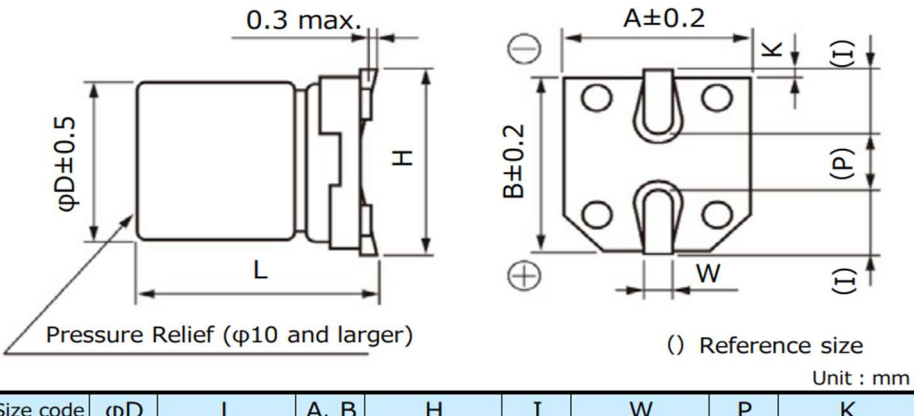

| Size code $\phi$ D |  | A, B |  | W                                                                     |  |
|--------------------|--|------|--|-----------------------------------------------------------------------|--|
|                    |  |      |  | 4.0 5.8 ± 0.3 4.3 5.5 max. 1.8 0.65 ± 0.1 1.0 0.35 $^{+0.15}_{-0.20}$ |  |
|                    |  |      |  | 5.0 5.8 ± 0.3 5.3 6.5 max. 2.2 0.65 ± 0.1 1.5 0.35 $^{+0.15}_{-0.20}$ |  |
|                    |  |      |  | 6.3 5.8 ± 0.3 6.6 7.8 max. 2.6 0.65 ± 0.1 1.8 0.35 $^{+0.15}_{-0.20}$ |  |
| D <sub>8</sub>     |  |      |  | 6.3 7.7±0.3 6.6 7.8 max. 2.6 0.65±0.1 1.8 0.35 $^{+0.15}_{-0.20}$     |  |

Рисунок 2.17 — конденсатор EEE-1AA331P

# Таблиця 2.16 — Основні параметри елемента EEE-1AA331P

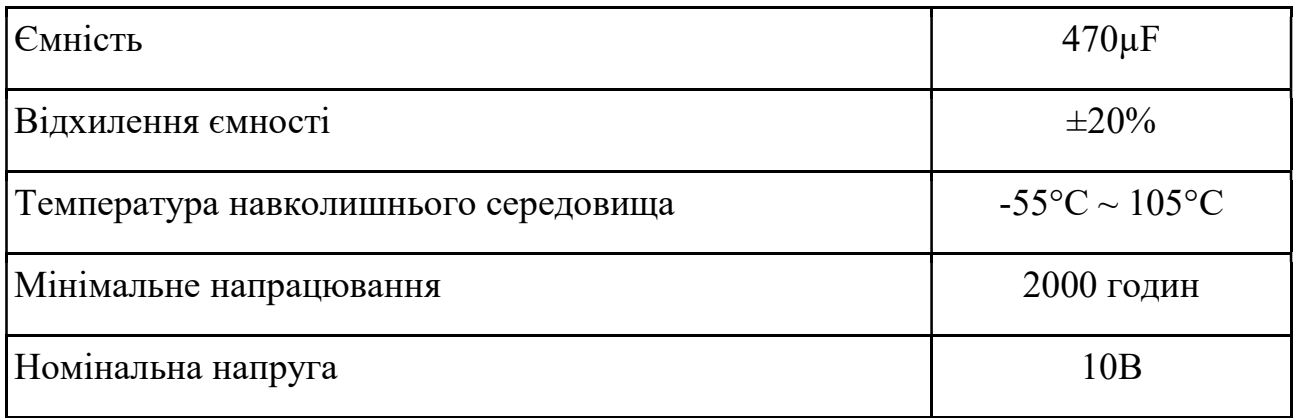

# Конденсатор електролітичний EEE-HC1C101XP (С13, C14)

На рисунку 2.18 зображено конденсатор EEE-FT1E471AP та його розміри, в таблиці 2.17 перераховані основні параметри елемента

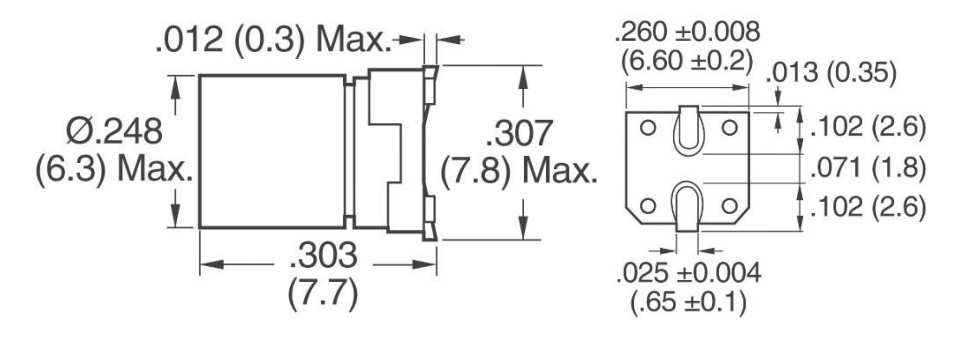

| <b>Ємність</b>                       | $100 \mu F$             |
|--------------------------------------|-------------------------|
| Відхилення ємності                   | $\pm 20\%$              |
| Температура навколишнього середовища | $-40^{\circ}$ C ~ 105°C |
| Мінімальне напрацювання              | <b>3000 годин</b>       |
| Номінальна напруга                   | 16B                     |

Таблиця 2.17 — Основні параметри елемента EEE-1AA331P

# Клемний блок WAGO 2060-452 (X7, X8)

Клемний блок Wago2060-452 - виріб для підключення проводів. Представляє пару (або більше) металевих контактів з вузлами кріплення до них проводів в діелектричному корпусі. Клемний блок Wago2060-452 представлений на рисунку 2.19. Основні параметри елементу Wago2060-452 наведені в таблиці 2.18.

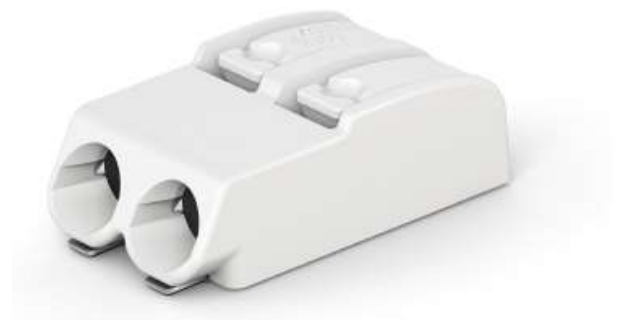

Рисунок 2.19 – Клемний блок Wago2060-452

Таблиця 2.18. Основні параметри елементу Wago2060-452

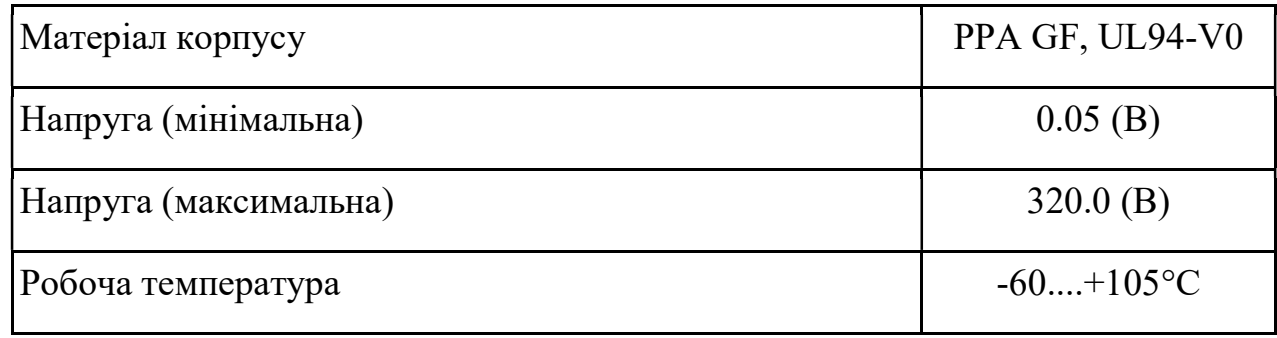

Продовження таблиці 2.18

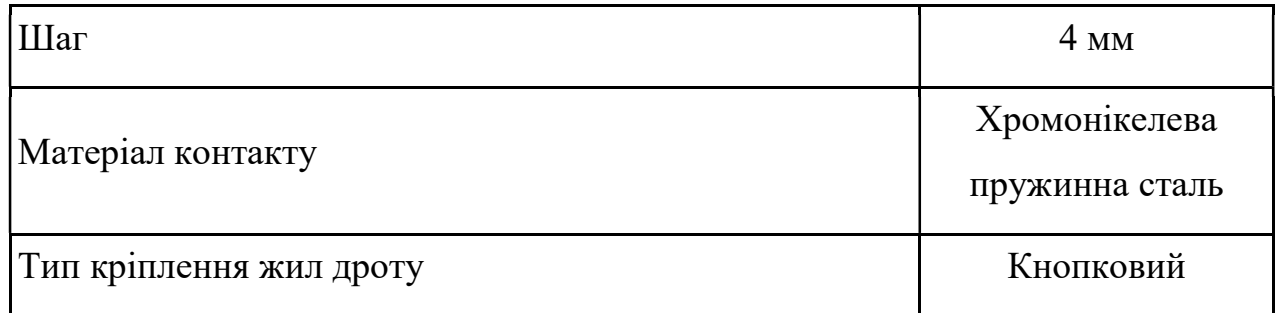

# Кнопка B3F-1000 (S1)

Кнопка B3F-1000 – механічний пристрій, призначений для передачі електричних сигналів на різні пристрої шляхом закриття або відкриття двох або більше контактів.

На рисунку 2.20 зображено кнопку натискну B3F-1000 та її розміри, в таблиці 2.19 перераховані основні параметри елемента.

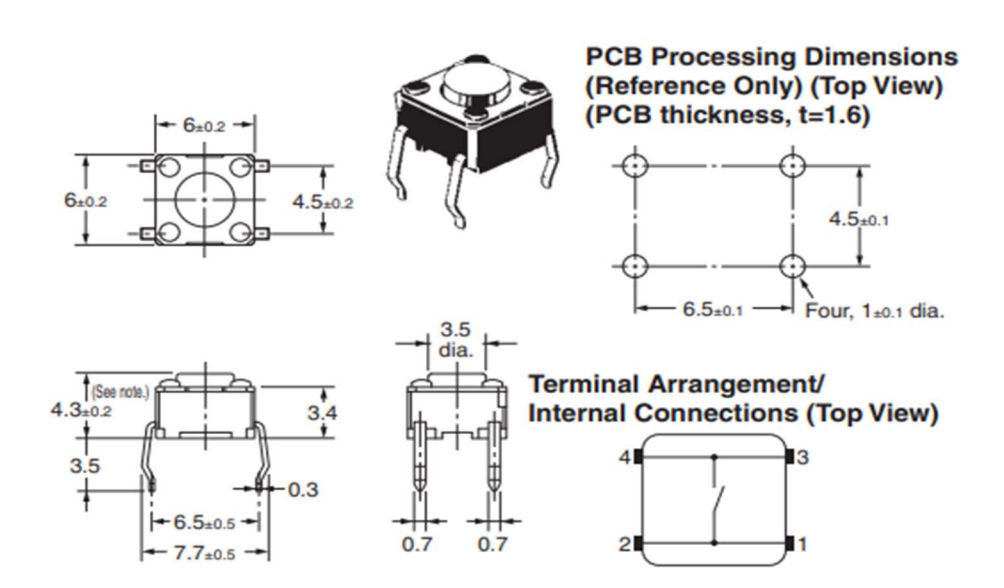

Рисунок 2.20 – Кнопка B3F-1000

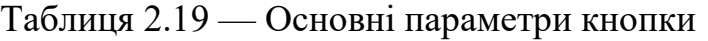

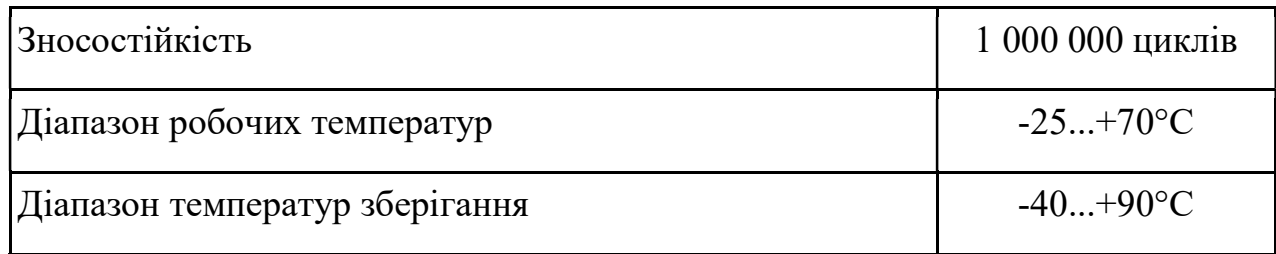

# Кроковий двигун 5V 28BYJ-48

П'ятивольтовий кроковий двигун 28BYJ-48 5В, використовується в робототехніці, DIY-пристроях, поворотних жалюзі кондиціонерів, невеликих вентиляторах і т.п. Всі технічні параметри відповідають національному електронному стандарту SJ / T10689-95 а розміри можна побачити на рисунку 3.18.

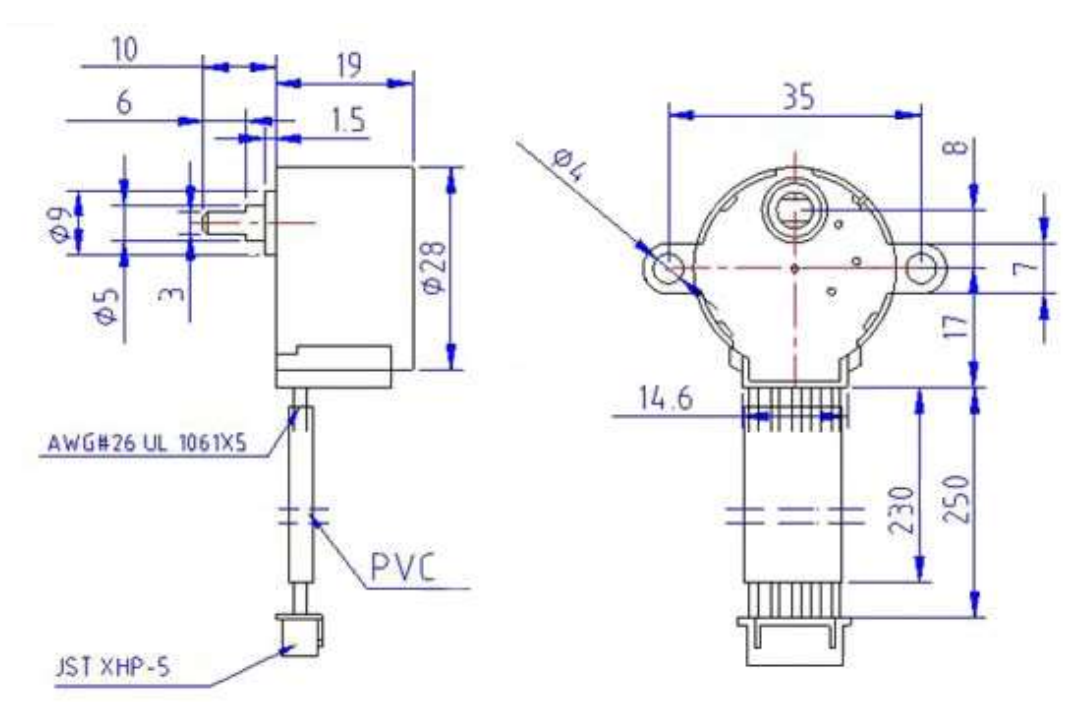

Рисунок 2.21 – Кроковий двигун 5V 28BYJ-48

# Таблиця 2.20 – Характеристики двигуна

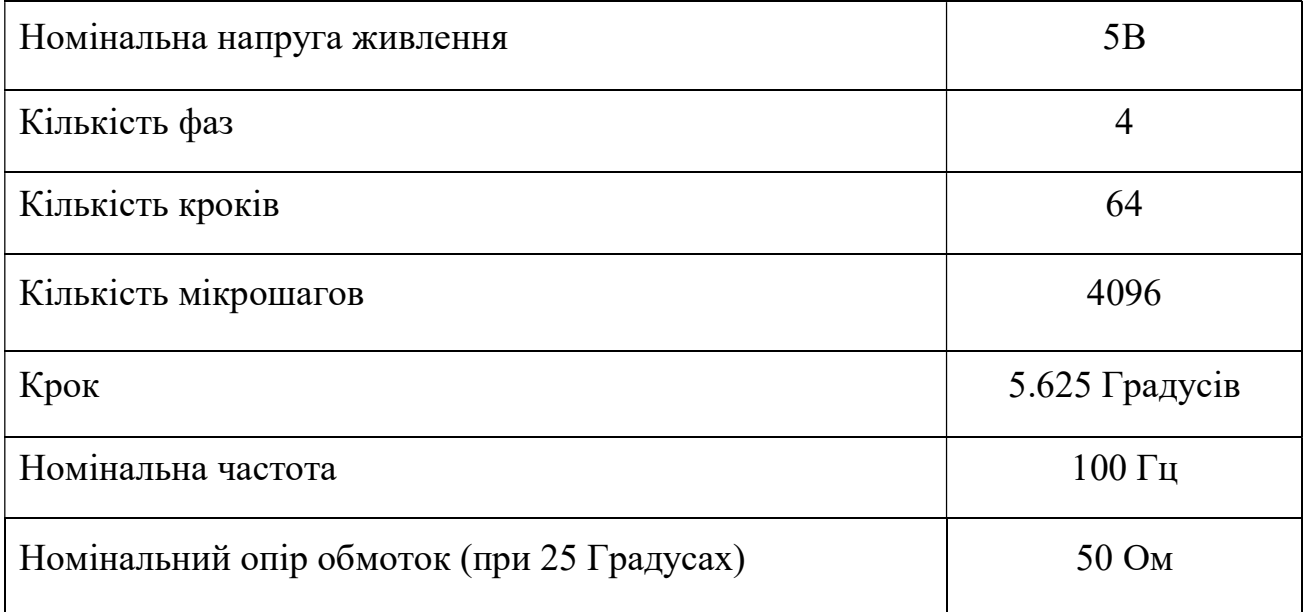

Продовження таблиці 2.20

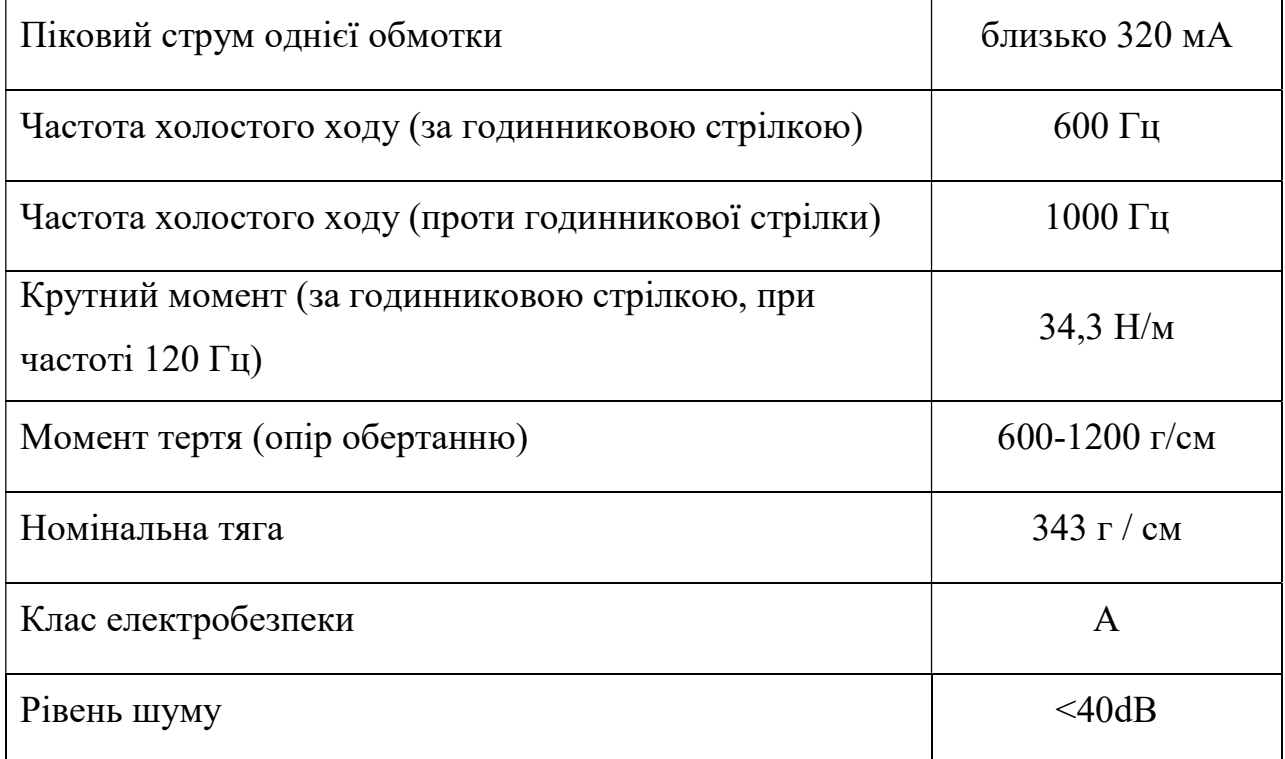

# Вилка штирьова PLS-4 DS-1021-1x4 (I2C, UART)

Коннектор на плату для з'єднання приладів через дріт. Вигляд можна побачити на рисунку 2.22. Параметри коннектору у таблиці 2.21.

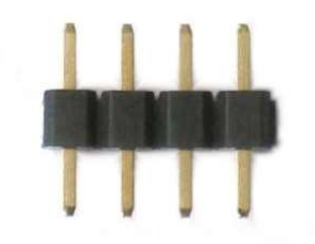

Рисунок 2.22 – Вилка штирьова

Таблиця 2.21 – Основні параметри вилки штирьової

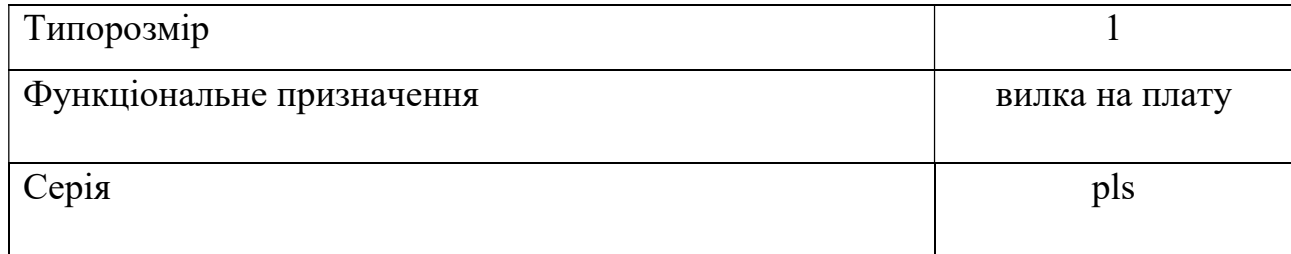

Продовження таблиця 2.21

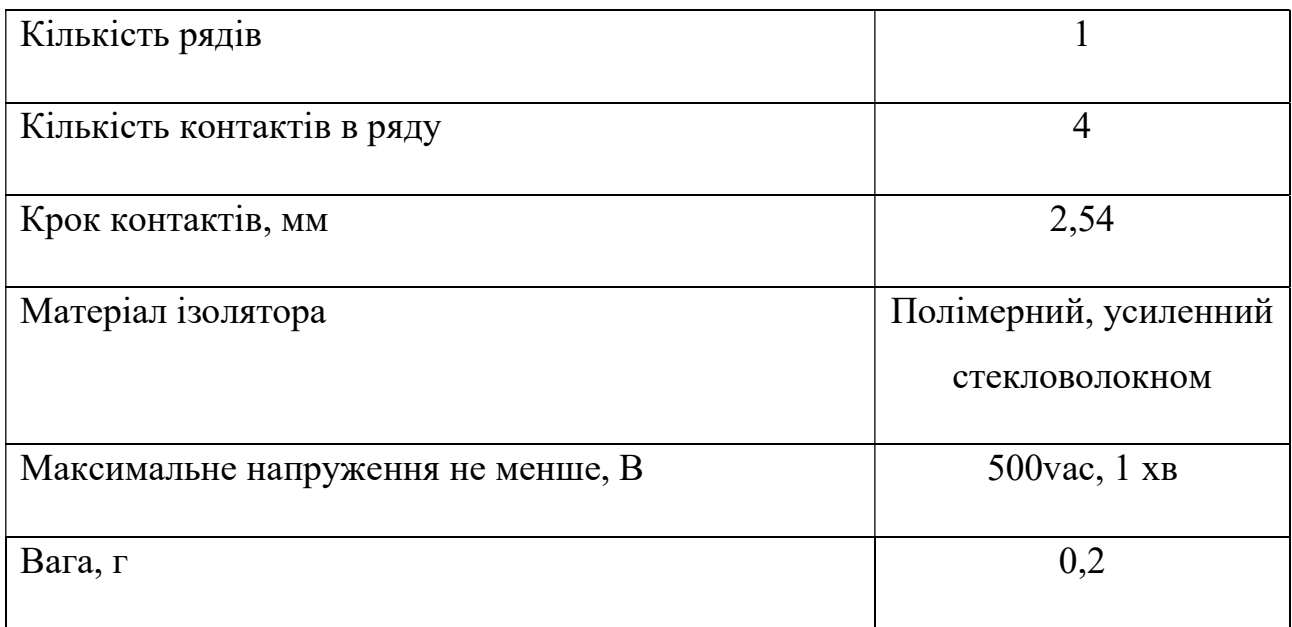

# Дріт з'єднувач типу JST Encoder Breakout Cable 4x1

Дріт працює зв'язуючою ланкою між MEMS-модулем GY-521 та платою нового пристроя. На рисунку 2.23 його вигляд, у таблиці 2.24 параметри.

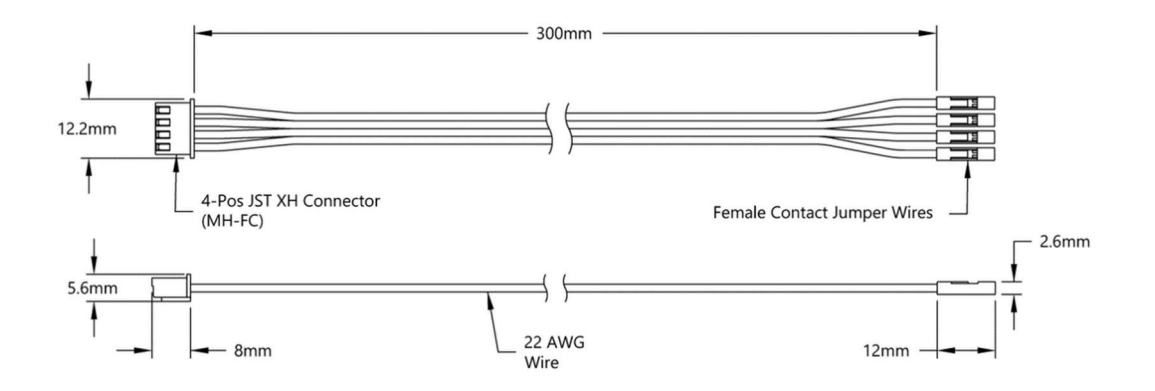

Рисунок 2.23 – Дріт JST

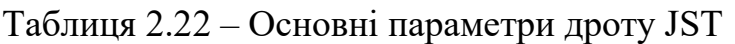

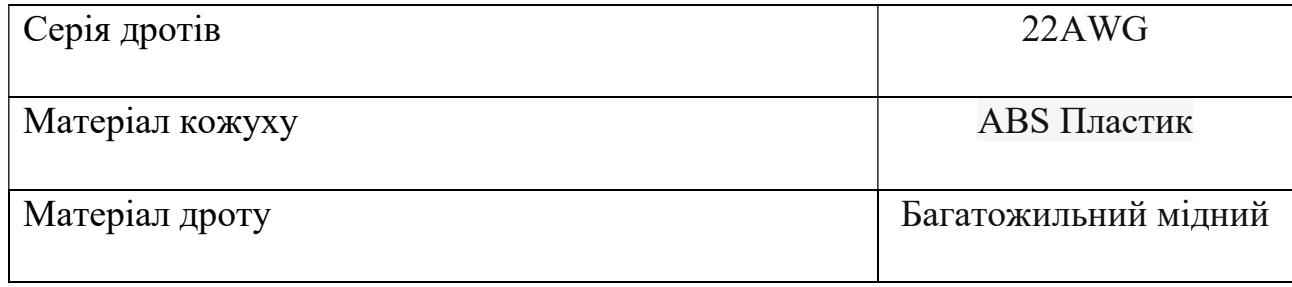

# 2.1.5 Розробка конструкції друкованої плати

Розробка конструкції друкованої плати має такі основні стадії:

- обгрунтування обраного типу друкованої плати;
- попереднє розміщення елементів;
- обгрунтування обраного класу точності друкованої плати;
- трасування провідників і розміщення елементів;
- вибір матеріалу, габаритних розмірів і конфігурації друкованої плати;
- розробка конструкторської документації друкованої плати.

Для розробки пристрою була обрана двостороння друкована плата.

Відповідно до положень ГОСТ 23751-86 [6], точність компонентів на друкованій платі поділяється на п'ять рівнів точності.

У цьому курсовому проекті обирається другий рівень точності, оскільки плата другого рівня точності є надійнішою і дешевшою, ніж рівні вищого рівня. Плати другого класу точності мають такі конструктивні параметри:

- мінімальне ширина провідника  $t = 0.45$  мм;
- запас пояску  $b = 0.2$  мм;
- мінімальна відстань між провідниками  $S = 0.45$  мм;
- допуск на розташування осей отворів  $T_d = 0.15$  мм;
- максимальне відхилення діаметра отвору  $\Delta d = \pm 0.15$  мм;
- допуск на розташування центрів контактних площадок  $T_p = 0.25$  мм.
- граничне відхилення ширини друкованого провідника  $\Delta t = \pm 0.1$  мм;

Матеріалом виготовлення друкованої плати виступає склотекстоліт, облицьований фольгою з оксиду міді (СФ-1-35) [1]. Товщина фольги - 50 мкм, а ширина доріжки - 0.93 мм. Товщина друкованої плати - 1.5 мм. Робочий діапазон температур: від -60 ° С до +85 ° С. Загальний розмір друкованої плати – 99.06 мм на 69.85 мм.

Діаметр отвору під висновок вибирають з умови отримання зазору між висновком і стінкою отвори, що забезпечує капілярний проникнення припою в процесі пайки [5].

Мінімальний діаметр контактної колодки D навколо монтажного отвору з відомим діаметром d визначається наступною формулою

$$
D = d + \Delta d_{\text{B.O.}} + 2b_{\text{H}} + \Delta t_{\text{B.Tipo}} + 2\Delta d_{\text{TP}} + (T_d^2 + T_D^2 + \Delta t_{\text{H.O.}}^2)^{0.5}
$$

де  $\Delta d_{\text{B.0}}$ - верхнє граничне відхилення діаметра отвору - 0.15 мм;

 $b_{\text{H}}$  - гарантійний поясок на зовнішньому шарі - 0.2 мм;

 $t_{\text{\tiny B}.\text{\tiny npo}}$  та  $t_{\text{\tiny H.O}}$  - верхнє і нижнє граничні відхилення ширини провідника - 0.1 мм;

 $\Delta d_{\text{rp}}$ - значення підщавлювання діелектрика (для двосторонніх плат = 0.03);

 $T_d$  - допуск на розташування осей отворів для відповідного класу точності і розмірів плати - 0.15 мм;

 $T_D$  - допуск на розташування контактних площадок для відповідного класу точності і розмірів плати - 0.25 мм.

Діаметри отворів живлення

$$
d_{\text{ofb}} \approx 1.2 \text{ mm}
$$
  

$$
D_1 = 1.2 + 0.15 + 0.4 + 0.1 + 0.06 + (\sqrt{0.15^2 + 0.25^2 + 0.1^2}) = 2.2 \text{ mm}
$$

Діаметри отворів USB-коннектору

$$
d_{\text{orb}} \approx 2.3 \text{ mm} \text{ at } d_{\text{orb}} \approx 1 \text{ mm}
$$
  

$$
D_1 = 2.3 + 0.15 + 0.4 + 0.1 + 0.06 + \left(\sqrt{0.15^2 + 0.25^2 + 0.1^2}\right) = 3.3 \text{ mm}
$$
  

$$
D_1 = 1 + 0.15 + 0.4 + 0.1 + 0.06 + \left(\sqrt{0.15^2 + 0.25^2 + 0.1^2}\right) = 2 \text{ mm}
$$

$$
d_{0TB} \approx 0.9 \text{ mm}
$$
  

$$
D_1 = 0.9 + 0.15 + 0.4 + 0.1 + 0.06 + (\sqrt{0.15^2 + 0.25^2 + 0.1^2}) = 1.9 \text{ mm}
$$

Діаметр  $d_{\text{or}} \approx 1.1 \text{ mm}$  $D_1 = 1.1 + 0.15 + 0.4 + 0.1 + 0.06 + (\sqrt{0.15^2 + 0.25^2 + 0.1^2}) = 2.1$  MM

Детальні правила впровадження креслення друкованої плати були сформульовані ГОСТ 2.417-91 [3]. Розміри на схемі друкованої плати представлені сіткою в прямокутній системі координат. Розмір кроку сітки - 1,27 мм. Сітка прикладається до частини поверхні друкованої плати. Візьміть нижній лівий кут друкованої плати за вихідну точку [5].

Діаметр отвору, його символ, діаметр контактної колодки, наявність металізації та кількість отворів поєднані в таблиці 2.23. Розміри та кількість контактних площадок перераховані в таблиці 2.24.

| Символ                                                | Діаметр<br>отворів,<br>MM | Наявність<br>металізації<br>в отворі | Кількість<br>отворів | Мінімальний діаметр<br>контактної<br>площадки,<br>MM |
|-------------------------------------------------------|---------------------------|--------------------------------------|----------------------|------------------------------------------------------|
| O                                                     | 0.9                       | без металізації                      | $\overline{4}$       | 1.9                                                  |
| $\bullet$                                             | 0.9                       | без металізації                      | $\overline{4}$       | 1.9                                                  |
|                                                       | 0.9                       | без металізації                      | 6                    | 1.9                                                  |
| $\left[ \begin{array}{c} \bullet \end{array} \right]$ | 1.1                       | без металізації                      | 8                    | 2.1                                                  |
|                                                       | $\mathbf{1}$              | без металізації                      | $\overline{4}$       | $\overline{2}$                                       |
|                                                       | $\mathbf{1}$              | без металізації                      | 12                   | $\overline{2}$                                       |
|                                                       | 1.2                       | без металізації                      | $\overline{2}$       | 2.2                                                  |
|                                                       | 2.3                       | без металізації                      | $\overline{2}$       | 2.9                                                  |
|                                                       | 2.6                       | без металізації                      | $\overline{4}$       |                                                      |

Таблиця 2.23. Характеристики монтажних отворів

| Символ | Кількість      | Розмір, мм |
|--------|----------------|------------|
|        | 44             | 1.5x0.5    |
|        | $20\,$         | 2.2x0.6    |
|        | $\overline{2}$ | 1.7x3.3    |
|        | $\overline{4}$ | 3x1.4      |
|        | $\overline{4}$ | 3x2.5      |
|        | $\overline{2}$ | 1.6x1.8    |
|        | $\overline{4}$ | 3.5x2      |
|        | $\overline{4}$ | 6x2        |
|        | $\overline{4}$ | 1.05x1.08  |
|        | $\mathbf{1}$   | 5.4x6.2    |
|        | $\overline{2}$ | 1x1.6      |
|        | $\overline{4}$ | 1x0.6      |

Таблиця 2.24. Характеристики контактних площадок

# 2.1.6 Розробка конструкції друкованого вузла

Навісні елементи на друкованій платі встановлюються відповідно до ДСТУ 2779-94 [8], тобто в отвори друкованої плати. Стандарт [8] передбачає при установці будь-яких елементів на друкованих платах мінімальний розмір від корпусу елемента до центра кола вигину при формуванні висновків - 1 мм.

Креслення пристрою продемонстровано на рисунку 2.24, друкована плата (сторона 1) – рисунок 2.25 і друкована плата (сторона 2) – рисунок 2.26.

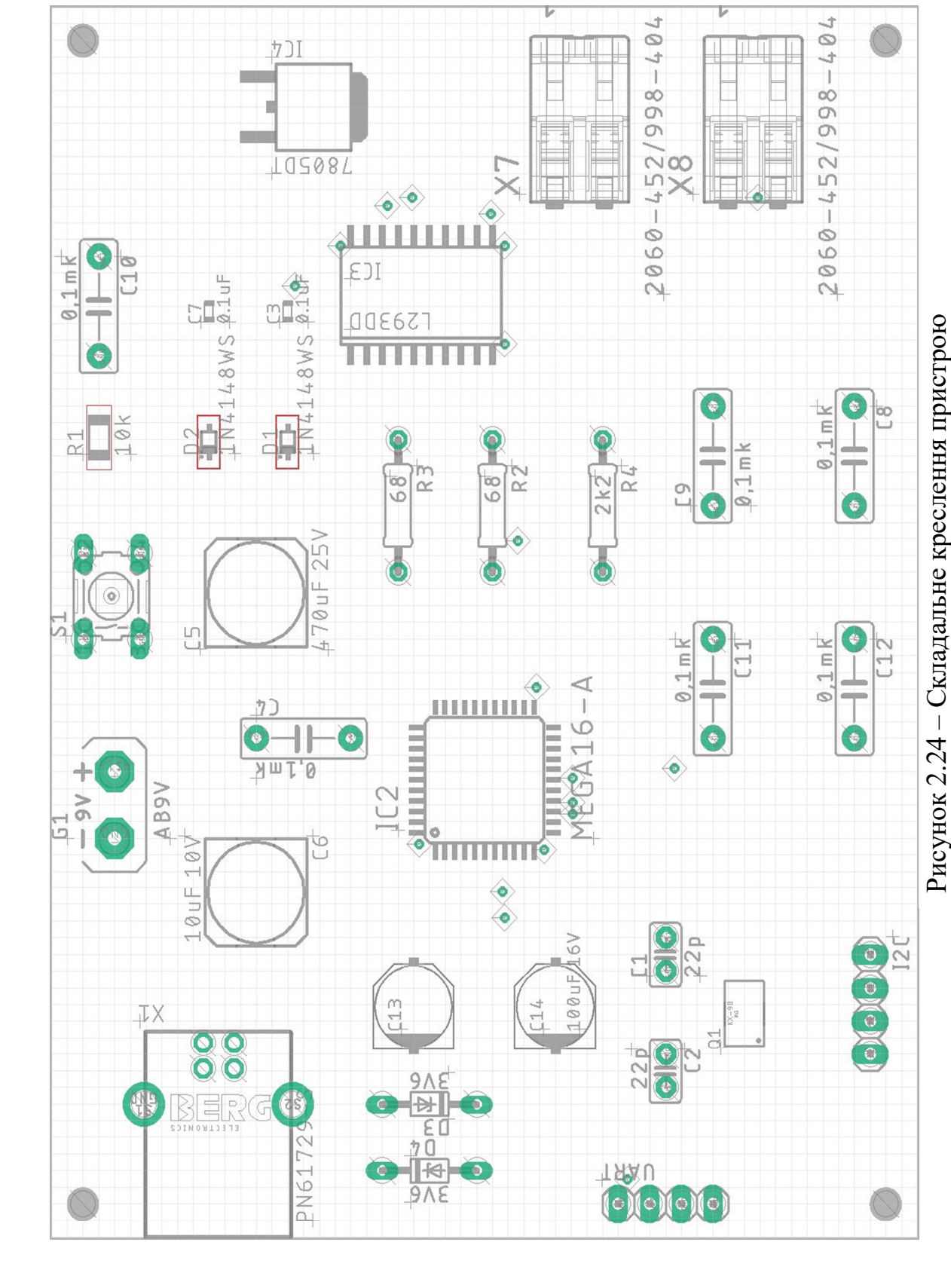

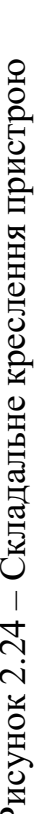

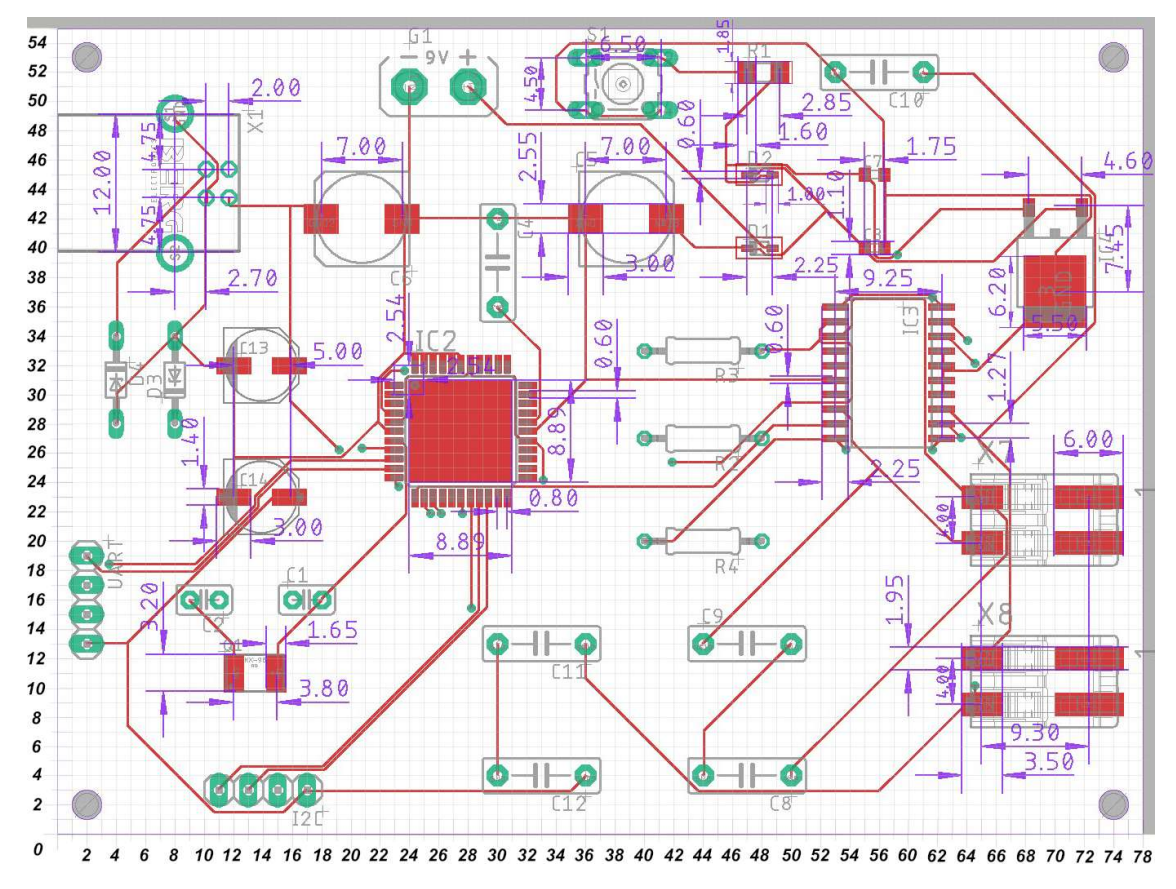

Рисунок 2.25 – Друкована плата (сторона 1)

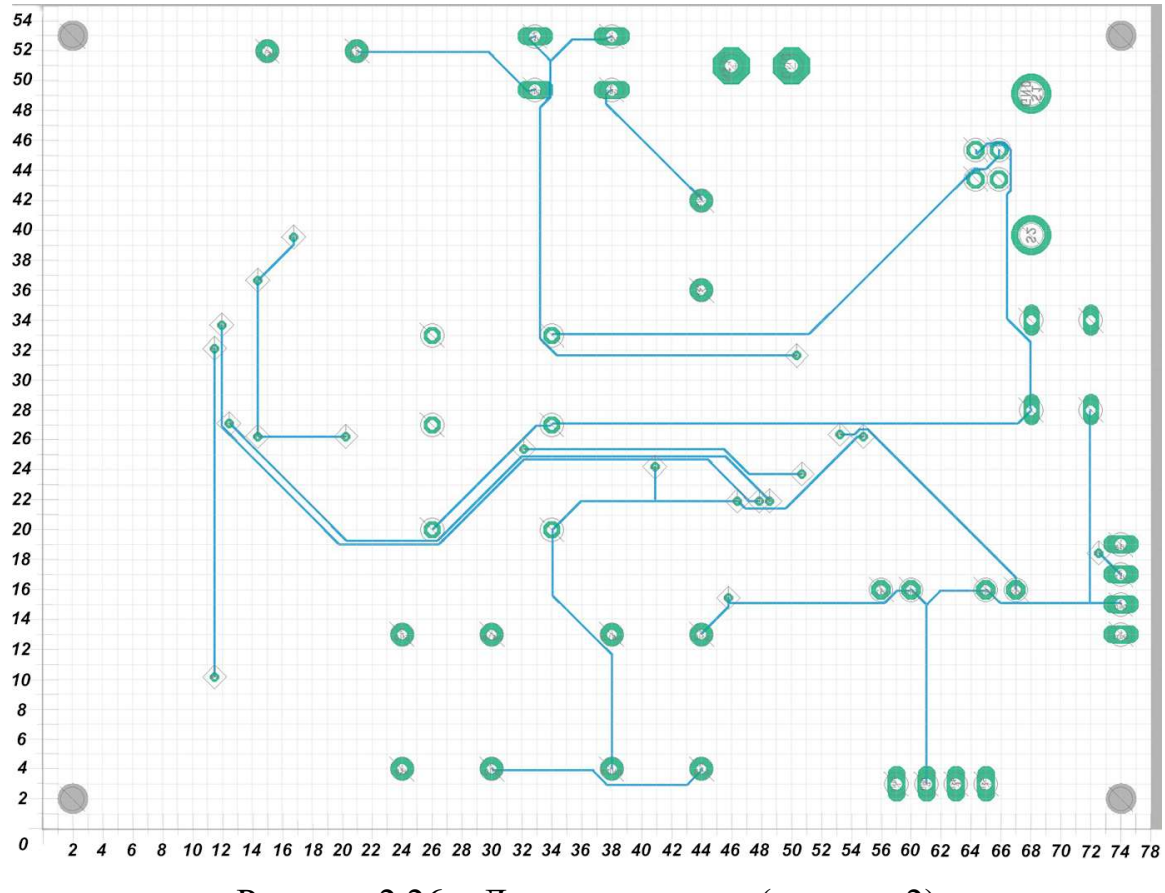

Рисунок 2.26 – Друкована плата (сторона 2)

#### 2.1.7 Вибір умов охолодження і розрахунок теплового режиму.

Під час роботи, температура пристрою не повинна перевищувати заданих технічними умовами значень.

У конструкції необхідні температурні умови досягаються шляхом застосування відповідних умов охолодження та розумної компоновки в конструкції.

### Попередній вибір системи охолодження

Початковий вибір системи охолодження здійснюється за допомогою діаграм, які характеризують відповідне використання різних методів охолодження.

Оцінка заснована на попередніх даних про тепловий потік на одиницю площі:

$$
p = \frac{P * k_p}{S_n}
$$

де  $P=\mathit{\Sigma} p_i$  – загальна розсіяна потужність електронного обладнання, де  $p_i$ - потужність кожного елемента окремо.

 $k_p$ – коефіцієнт, що враховує тиск повітря  $(k_p = 1)$ ;

 $S_n = 2[l_1l_2 + (l_1 + l_2)l_3k_3]$  – поверхня теплообміну, обумовлена геометричними розмірами корпуса електронного пристрою, тобто довжиною  $l_1$  , шириною  $l_2$  основи пристрою і його висотою  $l_3$ , а також коефіцієнтом заповнення об'єму  $k_{3}=\frac{V_{\text{an}}}{V_{\text{on}}}$  $\frac{v_{\text{an}}}{v_{\text{06}}}$ , де  $V_{\text{an}}$ - об'єм апаратури,  $V_{\text{06}}$  - об'єм об'єкта.

Корпус створюваного приладу прямокутний і має розміри: 99.06х69.85 х10.5 мм

$$
P = 0.0036 * 5 + 0.37 * 3 + 0.36 * 0.6 + 0.5 + 0.01 * 12 + 0.5 + 0.75 + 0.5 + 0.5
$$
  
= 4.22 (Br)

 $V_{\text{an}} = 1.2 * 12.25 * 2 + 6.75 * 10.4 * 2.55 + 2.35 * 12.5 * 7.4 + 1.25 * 2.5 * 1 * 2$ + 3.8 ∗ 2 ∗ 2 + 5 ∗ 2.5 ∗ 0.7 + 10.2 ∗ 3.8 ∗ 2 + 9 ∗ 3 + 5 ∗ 3.2 + 5 ∗ 2.5 ∗ 3.5 ∗ 2 + 1.27 ∗ 2.54 ∗ 2 + 3 ∗ 2.30 ∗ 5 + 10.2 ∗ 8.3 ∗ 8.3  $+ ((6.6 * 6.6 * 7.7) * 2) + (12.7 * 4.5 * 7.9) * 2 + 6 * 6 * 4.3 + 11.92$  $* 18.65 * 4.5 = 4138.2238$  (мм<sup>2</sup>)  $V_{\text{o}6} = 99.06 * 69.85 * 10.5 = 72653.0805 \text{ (mm}^2)$  $k_{3} =$  $\frac{4136.6146}{72653.0805} = 0.057$  $S_n = 2 * (99.06 * 69.85 + (99.06 + 69.85) * 10.5 * k_3) = 14040.7207 \text{ (mm}^2)$  $= 0.1404$  ( $\text{M}^2$ ) 4.22 ∗ 1

$$
p = \frac{4.22 \times 1}{0.1404} = 30.06
$$
  

$$
lg p = 1.478
$$

Другим вхідним параметром є величина мінімально припустимого перегріву елементів пристрою  $\Delta T_{i,min} = T_{i,min} - T_c$ ,

де  $T_{i,min}$  припустима температура корпуса найменш теплостійкого елемента;

 $T_c$  – температура навколишнього середовища.

$$
\Delta T_{i\ min} = 85 - 45 = 40
$$

На рисунку 2.27 показано належну область застосування різних методів охолодження в системі координат  $\Delta T_c$ ,  $\lg p$  у цих системах координат. Можна зробити висновок, що для охолоджуючого обладнання необхідне достатнє охолодження природного повітря, але тому що пристрій майже виходит з зони природного, було б про всяк випадок поставити якесь примусове охолодження, на кшталт радіатору.

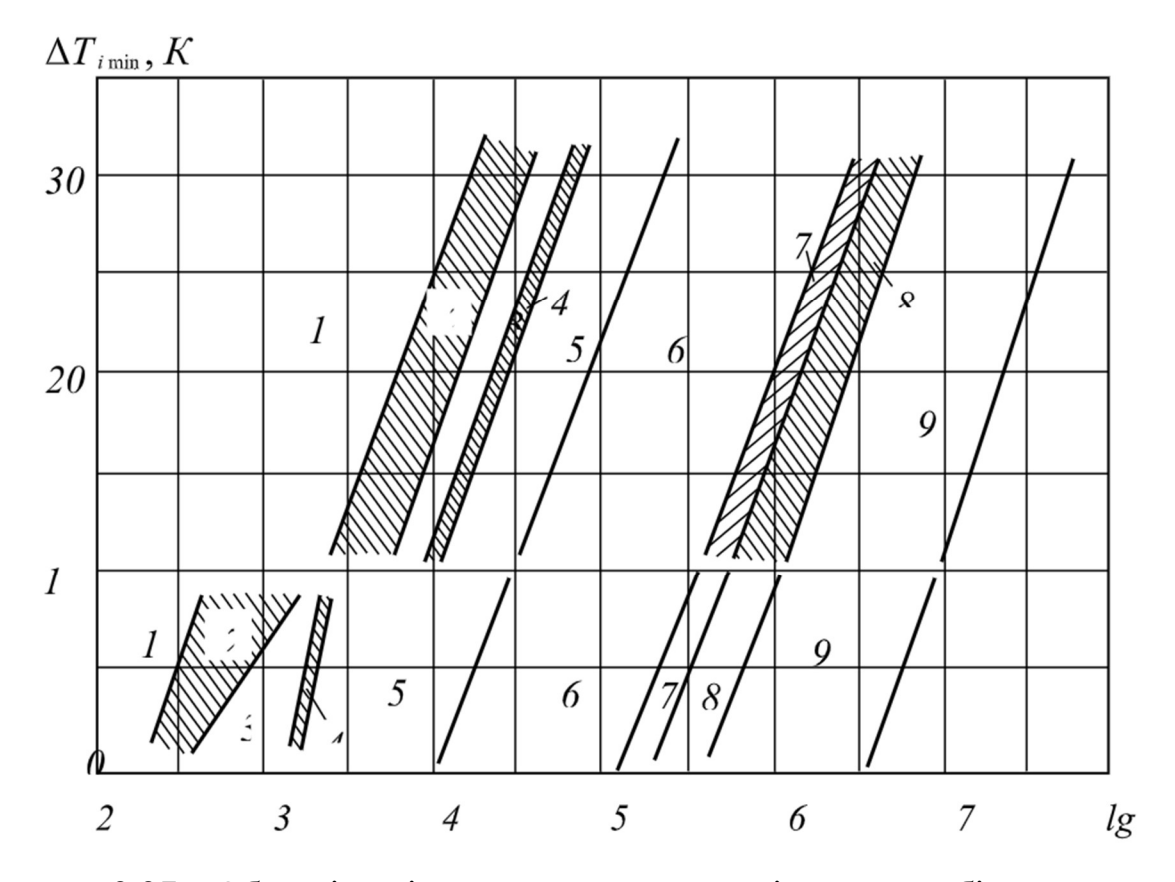

Рисунок 2.27 – Області доцільного застосування різних способів охолодження

1 – природне повітряне; 2 – природне і примусове повітряне; 3 – примусове повітряне; 4 – примусове повітряне і рідинне; 5 – примусове рідинне; 6 примусове рідинне і природне випарне; 7 - примусове рідинне, примусове і природне випарне; 8 - природне і примусове випарне; 9 - примусове випарне.

#### Розрахунок теплового режиму блоку в корпусі

Визначальними параметрами для розрахунку є питомі потужності розсіювання блоку пристрою в цілому  $p_{\textrm{\tiny{K}}}$ і нагрітої зони  $p_{\textrm{\tiny{3}}}$  відповідно:

$$
p_{\kappa} = P_0 / S_{\kappa},
$$
  

$$
p_{\kappa} = P_0 / S_{\kappa},
$$

де  $P_{\rm o}$  – потужність, що розсіюється пристроєм,;  $S_{\rm \scriptscriptstyle K}$  - площа поверхні корпуса пристрою;  $S_3$  - умовна поверхня нагрітої зони.

У свою чергу площа поверхні корпусу пристрою та умовна поверхня нагрівальної зони визначаються за такою формулою:

$$
S_{\kappa} = 2[l_1l_2 + (l_1 + l_2)l_3],
$$
  
\n
$$
S_3 = 2[l_1l_2 + (l_1 + l_2)l_3k_3],
$$
  
\n
$$
S_4 = 2 * ((81.28 * 60.96 + (81.28 + 60.96) * 10.5)) = 17386 \text{ mm}^2 = 0.0174 \text{ m}^2
$$
  
\n
$$
S_3 = 0.014 \text{ m}^2
$$
  
\n
$$
p_{\kappa} = \frac{4.22}{0.0174} = 242.73 \text{ Br/m}^2
$$
  
\n
$$
p_3 = \frac{4.22}{0.014} = 300.55 \text{ Br/m}^2
$$

Перегрів корпусу електронного пристрою, що працює в нормальних кліматичних умовах щодо навколишнього середовища, визначається за такою формулою:

$$
\theta_1 = 0.1472 * p_{\kappa} - 0.2962 * 10^{-3} * p_{\kappa}^2 + 0.3127 * 10^{-6} * p_{\kappa}^3
$$

$$
\theta_1 = 22.75 \, \text{C}
$$

Перегрів в зоні нагрівання визначається аналогічними залежностями:

$$
\theta_2 = 0.1390 * p_3 - 0.1223 * 10^{-3} * p_3^2 + 0.0698 * 10^{-6} * p_3^3
$$

$$
\theta_2 = 33,62 \text{°C}
$$

За отриманими даними визначається перегрів повітря в блоці (пристрої)

$$
\Theta_{\text{top}} = 0.5 * (\Theta_1 + \Theta_2) = 27{,}69 \text{ °C}
$$

Діапазон температур кожного елемента теплового навантаження залежить від питомої потужності елемента та питомої потужності зони нагріву.

### ATMega16

Потужність елемента  $P_{\text{e}_{\textit{n}}} = 0.018 \text{ B}$ т Площа поверхні елемента  $S_{e,n} = 0.000144$  м<sup>2</sup> Питома розсіювальна потужність  $p_{\text{e}\pi}=\frac{P_{\text{e}\pi}}{\text{s}}$  $\frac{P_{\text{e},n}}{S_{\text{e},n}} = 125 \frac{\text{Br}}{M^2}.$ Перегрівання поверхні компонента  $\theta_{e\pi} = \theta_2 * (0.75 + 0.25 * \frac{p_{e\pi}}{p_3}) = 27.86$  °C. Перегрівання навколишнього середовища

 $\Theta_{\text{cp}} = \Theta_{\text{ro}} * (0.75 + 0.25 * \frac{p_{\text{e},n}}{p_{3}}) = 23.64$  °C.

Температура поверхні елемента

$$
T_{\rm e\pi} = \Theta_{\rm e\pi} + T_{\rm c} = 29.45 + 45 = 67.8
$$
 °C.

Температура навколишнього середовища

 $T_{cp} = \Theta_{cp} + T_c = 28.56 + 45 = 63.64$  °C.

Оскільки температура поверхні компонента нижче максимальної робочої температури, компонент не буде перегріватися і може нормально працювати.

### LM7805

Потужність елемента  $P_{eA} = 1.11$  Вт Площа поверхні елемента  $S_{e,n} = 0.0004186$  м<sup>2</sup> Питома розсіювальна потужність  $p_{\text{e}\pi}=\frac{P_{\text{e}\pi}}{\text{s}}$  $\frac{P_{\text{e},n}}{S_{\text{e},n}} = 770.83 \frac{\text{Br}}{\text{m}^2}.$ Перегрівання поверхні компонента  $\theta_{e\pi} = \theta_2 * (0.75 + 0.25 * \frac{p_{e\pi}}{p_3}) = 67.42$  °C. Перегрівання навколишнього середовища  $\Theta_{\text{cp}} = \Theta_{\text{rob}} * (0.75 + 0.25 * \frac{p_{\text{eJ}}}{p_{\text{s}}}) = 57.22$  °C. Температура поверхні елемента  $T_{\rm e\pi} = \Theta_{\rm e\pi} + T_{\rm c} = 46.64 + 45 = 107.42$  °C. Температура навколишнього середовища  $T_{\rm cn} = \Theta_{\rm cn} + T_{\rm c} = 45.22 + 45 = 97.22$  °C.

Оскільки температура поверхні компонента нижче максимальної робочої температури, компонент не буде перегріватися і може нормально працювати.

### L293D

Потужність елемента  $P_{\text{e}_{\textit{n}}} = 0.222 \text{ B}_{\textit{T}}$ 

Площа поверхні елемента  $S_{e,n} = 0.0009$  м<sup>2</sup>

Питома розсіювальна потужність  $p_{\text{e}\text{m}}=\frac{P_{\text{e}\text{m}}}{S}$  $\frac{P_{\text{e}}}{S_{\text{e}}}=237.88 \frac{\text{Br}}{\text{m}^2}.$ 

Перегрівання поверхні компонента

$$
\Theta_{\rm e\pi} = \Theta_2 * (0.75 + 0.25 * \frac{p_{\rm e\pi}}{p_3}) = 31.16
$$
 °C.

Перегрівання навколишнього середовища

$$
\Theta_{\rm cp} = \Theta_{\rm noB} * (0.75 + 0.25 * \frac{p_{\rm en}}{p_{\rm s}}) = 26.45
$$
 °C.

Температура поверхні елемента

 $T_{\rm e\pi} = \Theta_{\rm e\pi} + T_{\rm c} = 71.16$  °C.

Температура навколишнього середовища

 $T_{cp} = \Theta_{cp} + T_c = 66.45$  °C.

Оскільки температура поверхні компонента нижче максимальної робочої температури, компонент не буде перегріватися і може нормально працювати.

#### 1N4148

Потужність елемента  $P_{\text{e}_{\textit{n}}} = 0.2 \text{ B}_{\text{T}}$ Площа поверхні елемента  $S_{e,n} = 0.00008$  м<sup>2</sup> Питома розсіювальна потужність  $p_{\text{e}\pi}=\frac{P_{\text{e}\pi}}{\text{s}}$  $\frac{P_{\text{e},n}}{S_{\text{e},n}} = 2500 \frac{\text{Br}}{M^2}.$ Перегрівання поверхні компонента  $\theta_{\text{e}_{\text{I}}} = \theta_2 * (0.75 + 0.25 * \frac{p_{\text{e}_{\text{I}}}}{p_3}) = 92.31$  °C.

Перегрівання навколишнього середовища

$$
\Theta_{\rm cp} = \Theta_{\rm noB} * (0.75 + 0.25 * \frac{p_{\rm en}}{p_{\rm s}}) = 78.34
$$
 °C.

Температура поверхні елемента

 $T_{\rm eq} = \Theta_{\rm eq} + T_{\rm c} = 132.31$  °C.

Температура навколишнього середовища

 $T_{cp} = \Theta_{cp} + T_c = 118.34$  °C.

Оскільки температура поверхні компонента нижче максимальної робочої температури, компонент не буде перегріватися і може нормально працювати. Хоча у данному випадку можна замислитись над охолодженням.

### BZX55C3V6

Потужність елемента  $P_{\text{e}_{\textit{\text{I}}}} = 0.5 \text{ B}_{\text{T}}$ 

Площа поверхні елемента  $S_{e,n} = 0.000358$  м<sup>2</sup>

Питома розсіювальна потужність  $p_{\text{e}\pi}=\frac{P_{\text{e}\pi}}{\text{s}}$  $\frac{P_{\text{e}_{\pi}}}{S_{\text{e}_{\pi}}}$  = 1396.648  $\frac{B_{\text{T}}}{M^2}$ .

Перегрівання поверхні компонента

 $\theta_{e\pi} = \theta_2 * (0.75 + 0.25 * \frac{p_{e\pi}}{p_3}) = 62.37$  °C.

Перегрівання навколишнього середовища

 $\Theta_{\text{cp}} = \Theta_{\text{rob}} * (0.75 + 0.25 * \frac{p_{e,\eta}}{p_3}) = 52.93$  °C.

Температура поверхні елемента

 $T_{\text{eq}} = \Theta_{\text{eq}} + T_c = 102.37$  °C.

Температура навколишнього середовища

 $T_{\rm cn} = \Theta_{\rm cn} + T_{\rm c} = 92.93$  °C.

Оскільки температура поверхні компонента нижче максимальної робочої температури, компонент не буде перегріватися і може нормально працювати.

### Резистор R1

Потужність елемента  $P_{\text{e}_{\textit{n}}} = 0.0025 \text{ B}_{\textit{T}}$ Площа поверхні елемента  $S_{e,n} = 0.0001$  м<sup>2</sup> Питома розсіювальна потужність  $p_{\text{e}\pi}=\frac{P_{\text{e}\pi}}{\text{s}}$  $\frac{P_{\text{e},n}}{S_{\text{e},n}} = 20 \frac{\text{Br}}{M^2}.$ 

Перегрівання поверхні компонента

 $\Theta_{e\pi} = \Theta_2 * (0.75 + 0.25 * \frac{p_{e\pi}}{p_3}) = 24.54$  °C.

Перегрівання навколишнього середовища

$$
\Theta_{\rm cp} = \Theta_{\rm noB} * (0.75 + 0.25 * \frac{p_{\rm en}}{p_{\rm s}}) = 52.93
$$
 °C.

Температура поверхні елемента

 $T_{\rm eA} = \Theta_{\rm eA} + T_{\rm c} = 64.54$ °C.

Температура навколишнього середовища

 $T_{\rm cp} = \Theta_{\rm cp} + T_{\rm c} = 92.93$  °C.

Оскільки температура поверхні компонента нижче максимальної робочої температури, компонент не буде перегріватися і може нормально працювати.

### Резистори R2, R3

Потужність елемента  $P_{\text{en}} = 1 \text{ Br}$ Площа поверхні елемента  $S_{e,n} = 0.0004$  м<sup>2</sup> Питома розсіювальна потужність  $p_{\text{e}\pi}=\frac{P_{\text{e}\pi}}{\text{s}}$  $\frac{P_{\text{e},n}}{S_{\text{e},n}} = 2579.98 \frac{\text{Br}}{M^2}.$ Перегрівання поверхні компонента

 $\theta_{e\pi} = \theta_2 * (0.75 + 0.25 * \frac{p_{e\pi}}{p_3}) = 92.31$  °C.

Перегрівання навколишнього середовища

$$
\Theta_{\rm cp} = \Theta_{\rm roB} * (0.75 + 0.25 * \frac{p_{\rm en}}{p_3}) = 78.34
$$
 °C.

Температура поверхні елемента

 $T_{e\pi} = \Theta_{e\pi} + T_c = 132.31$  °C.

Температура навколишнього середовища

 $T_{cp} = \Theta_{cp} + T_c = 118.34$  °C.

Оскільки температура поверхні компонента нижче максимальної робочої температури, компонент не буде перегріватися і може нормально працювати.

### Резистор R4

Потужність елемента  $P_{\rm e,i} = 1$  Вт Площа поверхні елемента  $S_{\text{e} \bar{n}} = 0.0003 \text{ m}^2$  Питома розсіювальна потужність  $p_{\text{e}\pi} = \frac{P_{\text{e}\pi}}{S}$  $\frac{P_{\text{e}_{\text{I}}}}{S_{\text{e}_{\text{I}}}} = 3703.7 \frac{\text{Br}}{\text{m}^2}.$ 

Перегрівання поверхні компонента

$$
\Theta_{\rm e\pi} = \Theta_2 * (0.75 + 0.25 * \frac{p_{\rm e\pi}}{p_{\rm s}}) = 114.92
$$
 °C.

Перегрівання навколишнього середовища

$$
\Theta_{\rm cp} = \Theta_{\rm IOB} * (0.75 + 0.25 * \frac{p_{\rm en}}{p_{\rm a}}) = 97.53
$$
 °C.

Температура поверхні елемента

 $T_{e\pi} = \Theta_{e\pi} + T_c = 154.92$  °C.

Температура навколишнього середовища

 $T_{cp} = \Theta_{cp} + T_c = 137.53$  °C.

Оскільки температура поверхні компонента нижче максимальної робочої температури, компонент не буде перегріватися і може нормально працювати.

#### 2.1.8 Розрахунок надійності пристрою

Надійність обладнання визначається шляхом обчислення методу раптової несправності роботи відповідно до відомого показника надійності компонента обладнання, і враховуються такі припущення: збій компонента є статистично незалежним, а вихід з ладу будь-якого компонента спричинить збій всього обладнання.

Коефіцієнт відмов обладнання визначається формулою:

$$
\lambda_{\rm c}=k_{\lambda}\cdot \sum_{i=1}^n\ a_i\cdot \lambda_{0i},
$$

де  $\lambda_{0i}$  – частота відмов цього елементу.

 $k_1 = k_{11} * k_{12} * k_{13}$  – поправочний коефіцієнт для умов роботи обладнання:  $k_{\lambda 1}$ - вплив механічних факторів;  $k_{\lambda 2}$  - вплив кліматичних факторів:  $k_{\lambda 3}$  - умови роботи при низькому тиску.

 $a_i$  – корекційний коефіцієнт, враховуючи вплив температури навколишнього середовища та коефіцієнта навантаження на електричне навантаження пристрою $k_{\text{H}}$ ;

 $k_{\text{H}}$  – коефіцієнт навантаження, тобто відношення завантаженості, встановленого за певними параметрами.

Середній час відмови всього обладнання визначатиметься за формулою:

$$
T_c = \frac{1}{\lambda_c}
$$

#### Резистори постійні металоплівкові

Інтенсивність відмов  $\lambda_0 = 0.4 * 10^{-6} \frac{1}{\text{ro}_A}$ Коефіцієнт навантаження  $k_{\rm H} = 0.5$ Поправочний коефіцієнт  $a = 1.07$ Кількість елементів – 4.

### Конденсатори оксидні

Інтенсивність відмов  $\lambda_0 = 0.8 * 10^{-6} \frac{1}{\text{ro}_A}$ Коефіцієнт навантаження  $k<sub>H</sub> = 0.7$ 

55

Поправочний коефіцієнт  $a = 7$ Кількість елементів – 4

### Конденсатори керамічні

Інтенсивність відмов  $\lambda_0 = 0.7 * 10^{-6} \frac{1}{\text{ro}_A}$ Коефіцієнт навантаження  $k_{\text{H}} = 0.7$ Поправочний коефіцієнт  $a = 2.8$ Кількість елементів – 10.

### Діоди імпульсні

Інтенсивність відмов  $\lambda_0 = 1*10^{-6} \ \frac{1}{\text{ro}_\text{\tiny R}}$ Коефіцієнт навантаження  $k = 0.5$ . Поправочний коефіцієнт  $\alpha$  = 1,05. Кількість елементів – 4.

### Мікросхеми інтегральні

Інтенсивність відмов  $\lambda_0 = 1.5 * 10^{-6} \frac{1}{\text{ro}_A}$ Кількість елементів – 3.

### Елементи кріпильні.

Інтенсивність відмов  $\lambda_0 = 0.4 * 10^{-6} \frac{1}{\text{rod}}$ . Кількість елементів – 4.

### Плата друкована

Інтенсивність відмов  $\lambda_0 = 0.1 * 10^{-6} \frac{1}{\text{roq}}$ . Кількість елементів – 1.

#### Пайка сполучна

Інтенсивність відмов  $\lambda_0 = 0.04 * 10^{-6} \frac{1}{\text{roq}}$ . Кількість елементів – 134.

Інтенсивність відмови пристрою дорівнює:

 $\lambda_c = 1.46 * 1 * 1 * 10^{-6} * (0.4 * 1.07 * 4 + 0.4 * 4 + 0.8 * 7 * 4 + 0.7 * 2.8 *$  $10 + 1.5 * 3 + 1.05 * 4 + 0.1 + 0.04 * 134 = 9.33995 * 10^{-5} \frac{1}{\text{roq}}$ 

$$
T_c = \frac{1}{\lambda_c} = \frac{1}{9.33995 \times 10^{-5}} = 10706.7 \text{ y} \approx 1.07 \text{ poku}.
$$

### 2.1.9 Вихідні дані створення апаратного забезпечення

У ході розробки апаратного забезпечення зроблено проектний розрахунок параметрів і розробка конструкції друкованого вузла мікропроцесорної системи. Проведена розробка друкованої плати і друкованого вузла, проведений тепловий розрахунок і розрахунок надійності друкованого вузла блоку.

Основні конструктивні параметри:

- розміри друкованого вузла 99.06  $\times$  69.85  $\times$  10.5 мм
- середнє напрацювання на відмову 10706,7 годин.

# 2.2 Розробка програмного забезпечення.

### 2.2.1 Підготовка до роботи.

Для роботи з протоколом I2C, модулем GY-521, необхідно установити та підключити необхідні бібліотеки, які знаходяться в інтернеті, у вільному доступі. Та налаштувати контроль MPU6050 та драйверу двигуна.

```
#include "I2Cdev.h" 
#include "MPU6050_6Axis_MotionApps20.h"
#include "MPU6050.h"
```

```
#if I2CDEV_IMPLEMENTATION == I2CDEV_WIRE
```
#include "Wire.h"

#endif

MPU6050 mpu; #define OUTPUT\_READABLE\_YAWPITCHROLL // Змінні управління/статусу MPU bool dmpReady  $=$  false; uint8\_t mpuIntStatus; uint8 t devStatus; uint16\_t packetSize; uint16\_t fifoCount; uint8\_t fifoBuffer[64];

// Змінні орієнтації/руху Quaternion q;  $// [w, x, y, z]$ VectorInt16 aa;  $// [x, y, z]$ VectorInt16 aaReal;  $// [x, y, z]$ VectorInt16 aaWorld;  $// [x, y, z]$ VectorFloat gravity;  $// [x, y, z]$ 

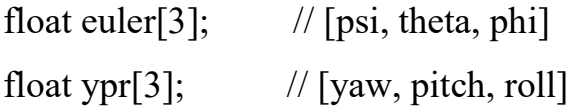

uint8 t teapotPacket[14] = { '\$', 0x02, 0,0, 0,0, 0,0, 0,0, 0x00, 0x00, '\r', '\n' };

// Пін для управління моментом нахилу (pitch motor) const int pitchMotor1 =9; const int pitchMotor2 =  $10$ ; const int pitchMotor3 =11;

// Пін для контролю крену двигуна (roll motor) const int rollMotor1  $=3$ ; const int rollMotor $2 = 5$ ; const int rollMotor $3 = 6$ ;

// Змінна, щоб ми могли рухати двигун у потрібному напрямку int increment  $= 0$ ;

// Контроль швидкості оновлення двигуна const int motorDelay = 7;  $\frac{1}{1}$  together with pot controls the RPM long lastMotorDelayTime = 0;

// Змінна для ініціалізації орієнтації осей const int pitchOrient = 25; const int rollOrient  $= -20$ ;

const boolean pitch = true; const boolean roll = false;

const int pwmSin $[] = \{127, 135, 144, 152, 160, 168, 176, 183, 190, 198, 204, 211,$ 217,

> 222, 228, 233, 237, 241, 244, 247, 250, 252, 253, 254, 254, 254, 253, 252, 250, 247, 244, 241, 237, 233, 228, 222, 217, 211, 204, 198, 190, 183, 176, 168, 160, 152, 144, 135, 127, 119, 110, 102, 94, 86, 78, 71, 64, 56, 50, 43, 37, 32, 26, 21, 17, 13, 10, 7, 4, 2, 1, 0, 0, 0, 1, 2, 4, 7, 10, 13, 17, 21, 26, 32, 37, 43, 50, 56, 64, 71, 78, 86, 94, 102, 110, 119 };

// масив значень працездатності ШІМ для 8-бітної функції таймера;

//Змінні pitch motor int pitchStep $A = 0$ ; int pitchStepB =  $32$ ; int pitchStep $C = 64$ ;

// Змінні roll motor int rollStep $A = 0$ ; int rollStep $B = 32$ ; int rollStep $C = 64$ ;

### 2.2.2 Створення змінної для контролю за перериваннями

Створювана змінна буде вказувати чи піднявся штифт переривання MPU.

```
volatile bool mpuInterrupt = false; \frac{1}{1} indicates whether MPU interrupt pin has gone
high 
void dmpDataReady() {
```

```
mpuInterrupt = true;
```

```
}
```
# 2.2.3 Початкові налаштування

У цій частині програми проходить ініціалізація, перевірка, та очікування готовності усіх компонентів пристрою. А також введення даних для широкоімпульсної модуляції (ШІМ з англ. PWM - Pulse Width Modulation) для працездатності введення функції таймера. ШІМ – спосіб установки аналогового сигналу цифровим методом, тобто з цифрового виходу, який дає тільки нулі і одиниці для отримання плавно змінюваних значень.

```
void setup() \{#if I2CDEV_IMPLEMENTATION == I2CDEV_WIRE
    Wire.begin();
     TWBR = 24; // 400kHz I2C clock 
   #elif I2CDEV_IMPLEMENTATION == I2CDEV_BUILTIN_FASTWIRE 
     Fastwire::setup(400, true); 
   #endif
```

```
 Serial.begin(115200); 
while (!Serial);
```
 // ініціалізація пристрою Serial.println(F("Initializing I2C devices...")); mpu.initialize();

 // перевірка з'єднання Serial.println(F("Testing device connections...")); Serial.println(mpu.testConnection() ? F("MPU6050 connection successful") : F("MPU6050 connection failed"));

// Очікування готовності

 Serial.println(F("\nSend any character to begin DMP programming and demo: "));

```
 while (Serial.available() && Serial.read()); 
 while (!Serial.available()); 
 while (Serial.available() && Serial.read());
```

```
 // завантаження та налаштування DMP 
 Serial.println(F("Initializing DMP...")); 
devStatus = mpu.dmpInitialize();
```
 // подати сюди свої власні компенсації гіроскопа, масштабуючи на мінімальну чутливість

```
 mpu.setXGyroOffset(220); 
 mpu.setYGyroOffset(76); 
 mpu.setZGyroOffset(-85); 
 mpu.setZAccelOffset(1788);
```

```
 // перевірка працездатності (повертає 0, якщо так) 
if (devStatus == 0) {
   // увімкніть DMP тепер, ящко перевірка повернула 0 
   Serial.println(F("Enabling DMP...")); 
   mpu.setDMPEnabled(true);
```
 // включити виявлення переривань Serial.println(F("Enabling interrupt detection (external interrupt 0)...")); attachInterrupt(0, dmpDataReady, RISING);  $mpulntStatus = mpu.getIntStatus();$ 

 // встановити прапор DMP Ready, щоб основна функція main loop () знала, що його можна використовувати

```
 Serial.println(F("DMP ready! Waiting for first interrupt...")); 
dmpReady = true;
```

```
 packetSize = mpu.dmpGetFIFOPacketSize();
```
- } else {
	- // ERROR!

```
/1 = початкове завантаження пам'яті не вдалося
/2 = DMP не вдалося оновити конфігурацію
 Serial.print(F("DMP Initialization failed (code ")); 
 Serial.print(devStatus); 
 Serial.println(F(")"));
```

```
 }
```
}

```
 // Об'ява моторних пінів вихідними 
 pinMode(pitchMotor1, OUTPUT); 
 pinMode(pitchMotor2, OUTPUT); 
 pinMode(pitchMotor3, OUTPUT); 
 pinMode(rollMotor1, OUTPUT); 
 pinMode(rollMotor2, OUTPUT); 
 pinMode(rollMotor3, OUTPUT);
```
# 2.2.4 Основна програма

```
void loop() {
   if (!dmpReady) return; 
   while (!mpuInterrupt && fifoCount < packetSize) { 
     // Переміщення крокового мотора 
      if((millis() - lastMotorDelayTime) > motorDelay) { 
        move(pitchStepA, pitchStepB, pitchStepC, 
            pitchMotor1, pitchMotor2, pitchMotor3, pitch);
```

```
 move(rollStepA, rollStepB, rollStepC, 
           rollMotor1, rollMotor2, rollMotor3, roll); 
  } 
   if( mpuInterrupt ) { 
    break; 
   } 
 } 
 // скинути прапор переривання і отримати байт INT_STATUS 
mpuInterrupt = false;
```

```
mpulntStatus = mpu.getIntStatus();
```

```
 // отримати поточний підрахунок FIFO
```

```
fif oCount = mpu.getFIFOCount();
```
 // перевірка на переповнення (цього ніколи не повинно відбуватися) if ((mpuIntStatus & 0x10) || fifoCount == 1024) {

```
 // скидання, щоб ми могли продовжувати з чистого листа 
  mpu.resetFIFO(); 
  Serial.println(F("FIFO overflow!"));
```
 // otherwise, check for DMP data ready interrupt (this should happen frequently) } else if (mpuIntStatus & 0x02) { while (fifoCount  $\leq$  packetSize) fifoCount = mpu.getFIFOCount(); mpu.getFIFOBytes(fifoBuffer, packetSize); fifoCount -= packetSize;

# #ifdef OUTPUT\_READABLE\_QUATERNION

 $\frac{1}{10}$  відображення значень quaternion у легкій матричній формі: w x y z mpu.dmpGetQuaternion(&q, fifoBuffer); Serial.print("quat\t"); Serial.print(q.w); Serial.print("\t"); Serial.print(q.x); Serial.print("\t"); Serial.print(q.y); Serial.print("\t"); Serial.println(q.z);

### #endif

# #ifdef OUTPUT\_READABLE\_EULER

 // відображення кутів Ейлера в градусах mpu.dmpGetQuaternion(&q, fifoBuffer); mpu.dmpGetEuler(euler, &q); Serial.print("euler\t"); Serial.print(euler[0] \* 180/*M\_PI*); Serial.print("\t"); Serial.print(euler[1] \* 180/M\_PI); Serial.print("\t"); Serial.println(euler[2] \* 180/M\_PI); #endif

### #ifdef OUTPUT\_READABLE\_YAWPITCHROLL

 // відображення кутів Ейлера в градусах mpu.dmpGetQuaternion(&q, fifoBuffer); mpu.dmpGetGravity(&gravity, &q); mpu.dmpGetYawPitchRoll(ypr, &q, &gravity);

```
 Serial.print("ypr\t"); 
  Serial.print(ypr[0] * 180/M PI);
   Serial.print("\t"); 
  Serial.print(ypr[1] * 180/M_PI);
   Serial.print("\t"); 
  Serial.println(ypr[2] * 180/M PI);
 #endif
```
# #ifdef OUTPUT\_READABLE\_REALACCEL

```
 // відображати прискорення, відрегульоване для зняття сили тяжіння 
 mpu.dmpGetQuaternion(&q, fifoBuffer); 
 mpu.dmpGetAccel(&aa, fifoBuffer); 
 mpu.dmpGetGravity(&gravity, &q); 
 mpu.dmpGetLinearAccel(&aaReal, &aa, &gravity); 
 Serial.print("areal\t"); 
 Serial.print(aaReal.x); 
 Serial.print("\t"); 
 Serial.print(aaReal.y); 
 Serial.print("\t"); 
 Serial.println(aaReal.z);
```
# #endif

# #ifdef OUTPUT\_READABLE\_WORLDACCEL mpu.dmpGetQuaternion(&q, fifoBuffer); mpu.dmpGetAccel(&aa, fifoBuffer); mpu.dmpGetGravity(&gravity, &q); mpu.dmpGetLinearAccel(&aaReal, &aa, &gravity); mpu.dmpGetLinearAccelInWorld(&aaWorld, &aaReal, &q); Serial.print("aworld\t"); Serial.print(aaWorld.x);

```
 Serial.print("\t"); 
   Serial.print(aaWorld.y); 
    Serial.print("\t"); 
   Serial.println(aaWorld.z); 
 #endif
```

```
 #ifdef OUTPUT_TEAPOT
```

```
teapotPacket[2] = fifoBuffer[0];
  teapotPacket[3] = fifoBuffer[1];
  teapotPacket[4] = fifoBuffer[4];
  teapotPacket[5] = fifoBuffer[5];
  teapotPacket[6] = fifoBuffer[8];
  teapotPacket[7] = fifoBuffer[9];
  teapotPacket[8] = fifoBuffer[12];teapotPacket[9] = fifoBuffer[13];
   Serial.write(teapotPacket, 14); 
   teapotPacket[11]++; 
 #endif
```

```
 } 
 }
```
# 2.2.5 Створення функції мотору

Ця функція керує рухом двигуна. Оновлення кожного з кроків вперед або назад залежно від орієнтації двигуна проти потрібного значення.

```
void move(int &currentStepA, int &currentStepB, int &currentStepC,
```
int motorPin1, int motorPin2, int motorPin3, boolean axis) {

```
 // час затримки минув, здвиг на один крок
```
if( $axis == true$ ) {

```
if( (ypr[1] * 180/M PI) <= pitchOrient ) {
  increment = -1; } else { 
  increment = 1;
  } 
\} else if( axis == false) {
 if( (ypr[2] * 180/M PI) <= rollOrient ) {
  increment = 1;
  } else { 
  increment = -1; } 
 }
```

```
 // Зберігає рухову орієнтацію в межах 
currentStepA = currentStepA + increment;if(currentStepA > 95) currentStepA = 0;
if(currentStepA \leq 0) currentStepA = 95;
currentStepB = currentStepB + increment;if(currentStepB > 95) currentStepB = 0;
if(currentStepB \leq 0) currentStepB = 95;
currentStepC = currentStepC + increment;if(currentStepC > 95) currentStepC = 0;
if(currentStepC < 0) currentStepC = 95;
```

```
 // Оновлення орієнтації двигуна 
 analogWrite(motorPin1, pwmSin[currentStepA]); 
 analogWrite(motorPin2, pwmSin[currentStepB]); 
 analogWrite(motorPin3, pwmSin[currentStepC]);
```

```
 lastMotorDelayTime = millis();
```
### **ВИСНОВКИ**

1. Розроблена комп'ютерна система контролю крокового двигуна на основі MEMS-маніпулятора.

2. Були розглянуті завдання, які повинна система контролю крокового двигуна. Була проведена класифікація двигунів та MEMS-датчиків за їх призначеннями та функціями. А також були розглянуті компоненти з яких була створена система.

3. Розроблено апаратне забезпечення: схема електрична принципова, підібрані комплектуючі, друкована плата, вибрані умови охолодження і розрахований тепловой режим, розрахунок надійності пристрою.

4. Розроблено програмне забезпечення мікроконтролера.

5. Було розглянуто MEMS-модулі та технологію розпізнання жестів. З'ясовано, що така система може бути реалізована та має місце бути на ринку товарів, завдяки своїй незвичайності та потенціалу до розвитку.

6. Отримана система має достатньо широке прикладне використання для побудови будь-яких людино-машинних інтерфейсів для управління механічними переміщеннями з використанням крокового двигуна. При цьому слід зазначити, що використання трьохканального маніпулятору з системою, з більш ніж одного крокового двигуна, дозволить керувати переміщенням будьяких об'єктів у просторі за трьома координатами.

### ПЕРЕЛІК ПОСИЛАНЬ

1. ГОСТ 10316-78. Гетінакс і склотекстолит фольговані. Технічні умови. - Введ. 01.01.79.

2. ГОСТ 15150-69. Машини, прилади та інші технічні вироби. Виконання для різних районів. Категорії, умови експлуатації, зберігання і транспортування в частині впливу кліматичних факторів зовнішнього середовища. Введ. 01.01.70.

3. ГОСТ 2.417-91. ЕСКД. Плати друковані. Правила виконання креслень. -Введ. 01.07.92.

4. ГОСТ 2.701-84. Схеми. Види і типи. Загальні вимоги до виконання. - Введ. 01.07.85.

5. ГОСТ 2.755-87. Позначення умовні в графічних схемах. Пристрої комутаційні і контактні з'єднання. - Введ. 01.01.88.

6. ГОСТ 23751-86. Плати друковані. Основні параметри конструкції. - Введ. 01.07.87.

7. Довідник по напівпровідникових діодів, транзисторів і інтегральних схем. / Под.ред. М.М. Горюнова. - М.: «Енергія», 1977. - 744 с.

8. ДСТУ 2779-94. Монтаж електричний радіоелектронної апаратури та приладів. Загальні технічні вимоги до формування висновків і до установки виробів електронної техніки на друковані плати. - Введ. 01.01.96.

9. Методичні вказівки до виконання курсового проекту з дисципліни «Основи конструювання і технології електронних пристроїв» / Упоряд.: Ю. Е. Паеранд - Алчевськ: ДГМІ, 2003. 38 - с.

10. Практичний посібник з навчального конструювання РЕА. / Под ред. К. Б. Круковського-Сіневіча, Ю. Л. Мазора. - К.: «Вища школа», 1992. - 494с.

11. Резистори: Довідник. / Под ред. І.І. Четверткова і В.М. Терехова - М.: Радіо та зв'язок, 1991. - 528 с.

12. Шаговые двигатели. URL: http://www.svaltera.ua/presscenter/articles/4334.php. Доступ: 22.10.2019.

13. MEMS Accelerometer Gyroscope Magnetometer & Arduino. URL: https://howtomechatronics.com/how-it-works/electrical-engineering/memsaccelerometer-gyrocope-magnetometer-arduino/

14. Heydari H. Stepper motor control using the MC68HC11 / H. Heydari, O. Ansary, M. Urban, M. E. Shafeei // Computers in Education Journal. – 1996. – vol. 6.  $-$  iss. 2. – pp. 56–61.

15. Papajoannou Spiros G. Stepping motors – A review / Spiros G. Papajoannou // Computers & Electrical Engineering. – 1980. – vol. 7. – iss. 4. – pp. 243–266.

16. Stepper motor drivers. URL: https://www.pololu.com/category/ 120/stepper-motor-drivers.

17. Stepper motor drivers. URL: https://www.st.com/en/motordrivers/stepper-motor-drivers.html.